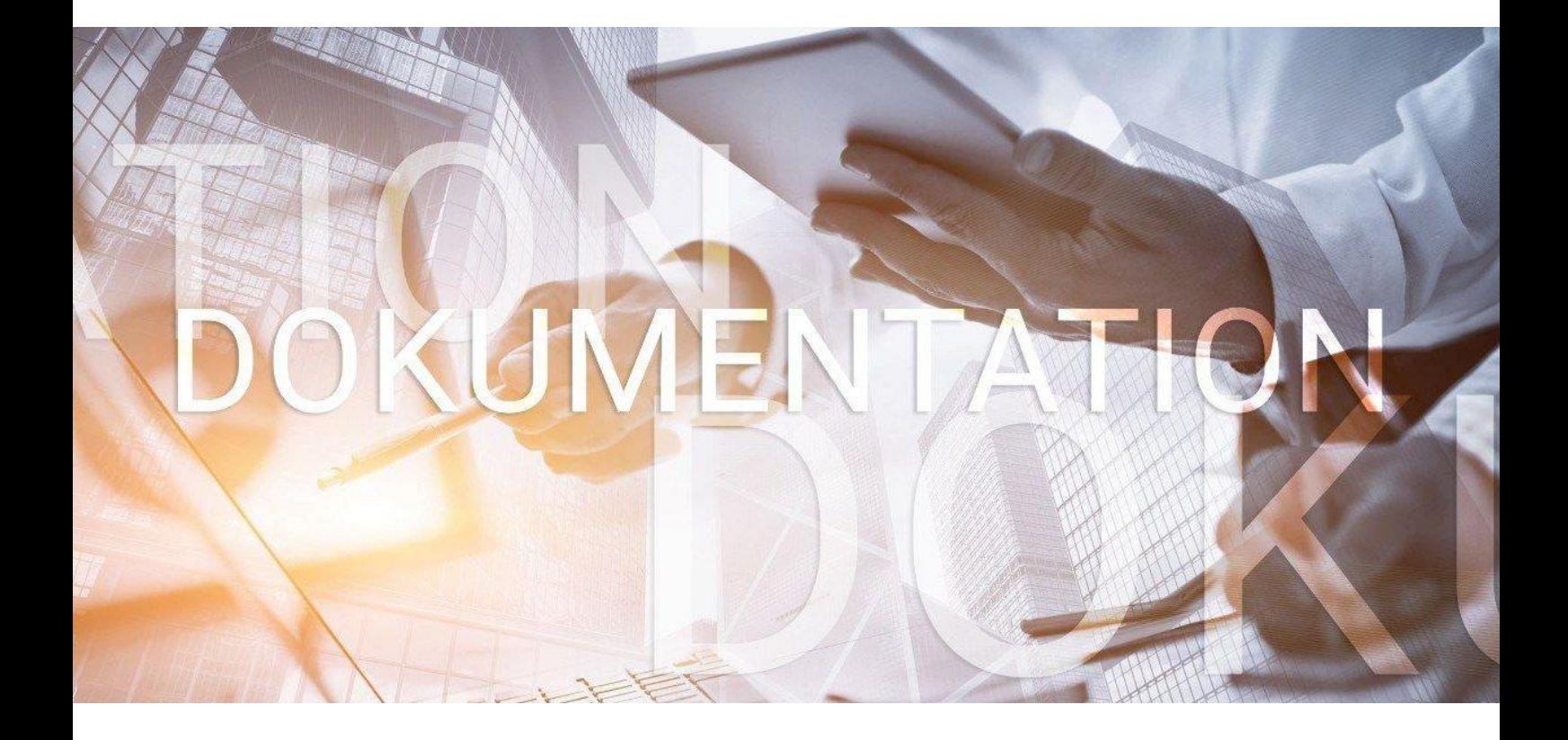

# bedlohn

eAU – Elektronische Arbeitsunfähigkeitsbescheinigung

## **Inhaltsverzeichnis**

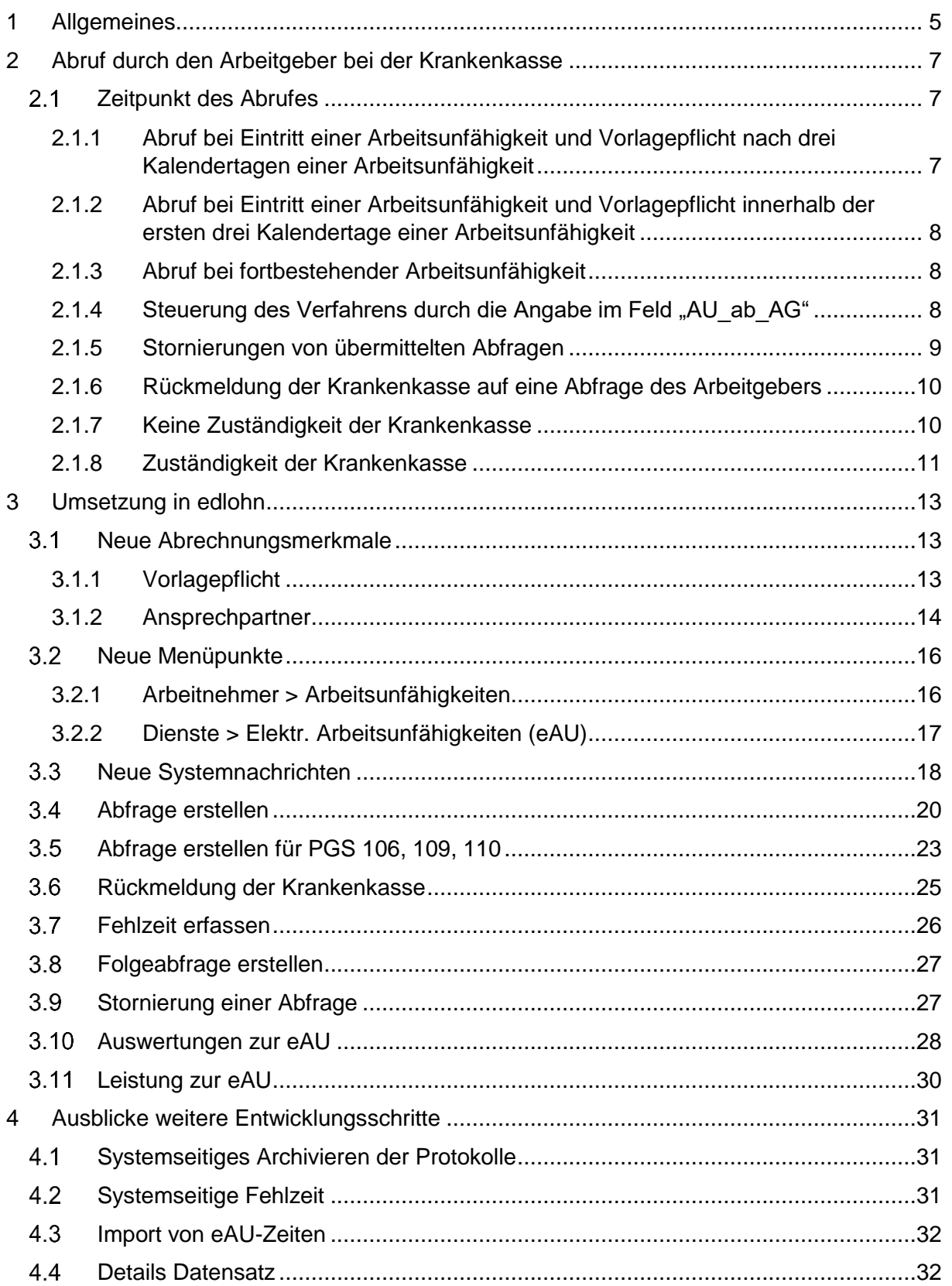

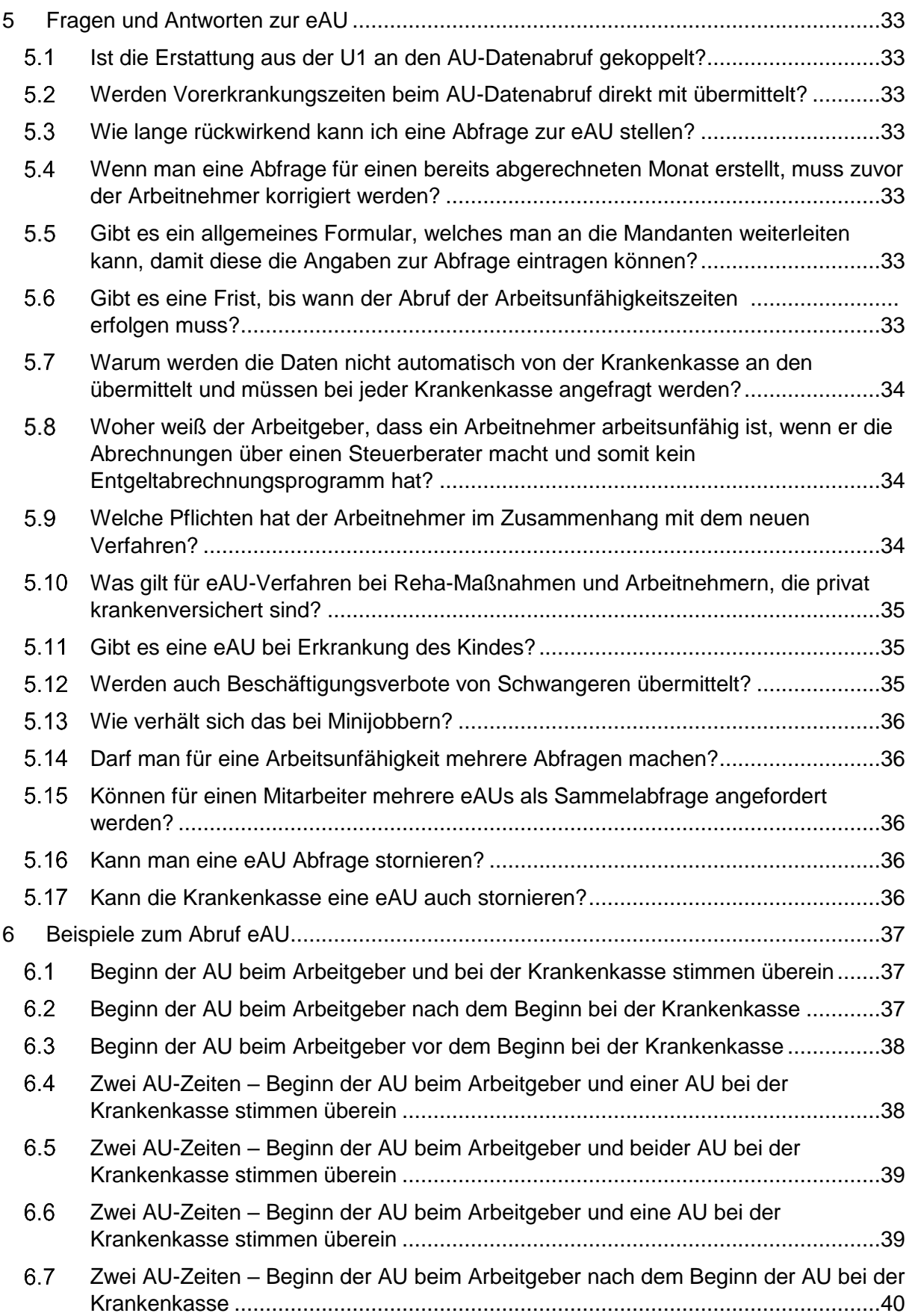

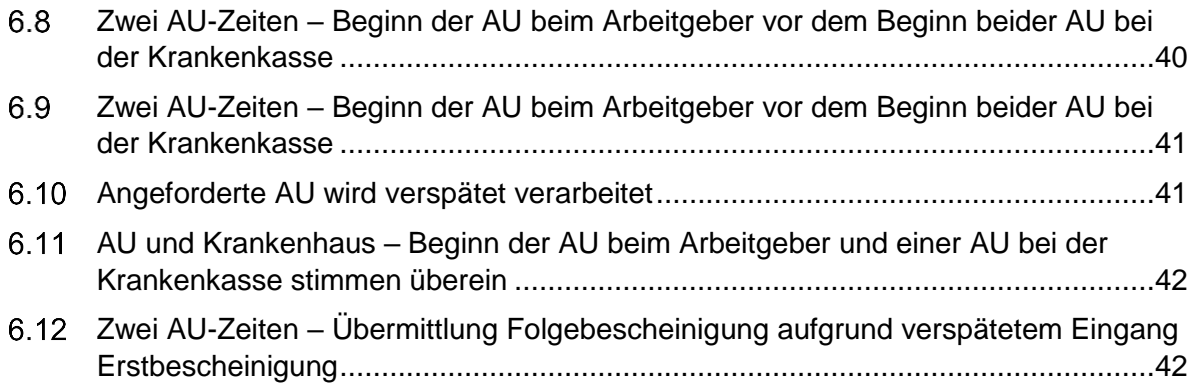

© 2023 by eurodata AG

Großblittersdorfer Str. 257-259, D-66119 Saarbrücken

Telefon +49 681 8808 0 | Telefax +49 681 8808 300

Internet: [www.eurodata.de](http://www.eurodata.de/) E-Mail: [info@eurodata.de](mailto:info@eurodata.de)

Version: 1.0 Stand: 05.01.2023

Diese Dokumentation wurde von **eurodata** mit der gebotenen Sorgfalt und Gründlichkeit erstellt. **eurodata** übernimmt keinerlei Gewähr für die Aktualität, Korrektheit, Vollständigkeit oder Qualität der Angaben in der Dokumentation. Weiterhin übernimmt **eurodata** keine Haftung gegenüber den Benutzern der Dokumentation oder gegenüber Dritten, die über diese Dokumentation oder Teile davon Kenntnis erhalten. Insbesondere können von dritten Parteien gegenüber **eurodata** keine Verpflichtungen abgeleitet werden. Der Haftungsausschluss gilt nicht bei Vorsatz oder grober Fahrlässigkeit und soweit es sich um Schäden aufgrund der Verletzung des Lebens, des Körpers oder der Gesundheit handelt.

## <span id="page-4-0"></span>**1 Allgemeines**

Auszug aus der Verfahrensbeschreibung zur eAU:

[https://www.gkv](https://www.gkv-datenaustausch.de/media/dokumente/arbeitgeber/eau/verfahrensbeschreibung_3/2022_07_05_finale_Version_Verfahrensbeschreibung_1.2.pdf)[datenaustausch.de/media/dokumente/arbeitgeber/eau/verfahrensbeschreibung\\_3/2022\\_07\\_](https://www.gkv-datenaustausch.de/media/dokumente/arbeitgeber/eau/verfahrensbeschreibung_3/2022_07_05_finale_Version_Verfahrensbeschreibung_1.2.pdf) [05\\_finale\\_Version\\_Verfahrensbeschreibung\\_1.2.pdf](https://www.gkv-datenaustausch.de/media/dokumente/arbeitgeber/eau/verfahrensbeschreibung_3/2022_07_05_finale_Version_Verfahrensbeschreibung_1.2.pdf)

Mit dem "Dritten Gesetz zur Entlastung insbesondere der mittelständischen Wirtschaft von Bürokratie" (BEG III, verkündet am 28.11.2019, BGBl. 2019 Nr. 42, S. 1746) und dem Siebten Gesetz zur Änderung des Vierten Buches Sozialgesetzbuch und anderer Gesetze (7. SGB IV-ÄndG, verkündet am 12.06.2020, BGBl. 2020 Nr. 28, S. 1248) wurde eine gesetzliche Grundlage für den elektronischen Abruf der Arbeitsunfähigkeitsdaten durch die Arbeitgeber bei den Krankenkassen geschaffen. § 109 Abs. 1 SGB IV sieht vor, dass die Krankenkassen ab dem 01.01.2022 nach Eingang der Arbeitsunfähigkeitsdaten nach § 295 Abs. 1 Satz 1 Nr. 1 SGB V eine Meldung zum Abruf für den Arbeitgeber zu erstellen haben. Gleiches gilt gemäß § 109 Abs. 3a SGB IV nach Eingang der voraussichtlichen Dauer und des Endes von stationären Krankenhausaufenthalten (§ 301 Abs. 1 Satz 1 SGB V) und nach § 109 Abs. 3b SGB IV nach Eingang von Arbeitsunfähigkeitsdaten bei Arbeitsunfällen und Berufskrankheiten (§ 201 Absatz 2 SGB VII).

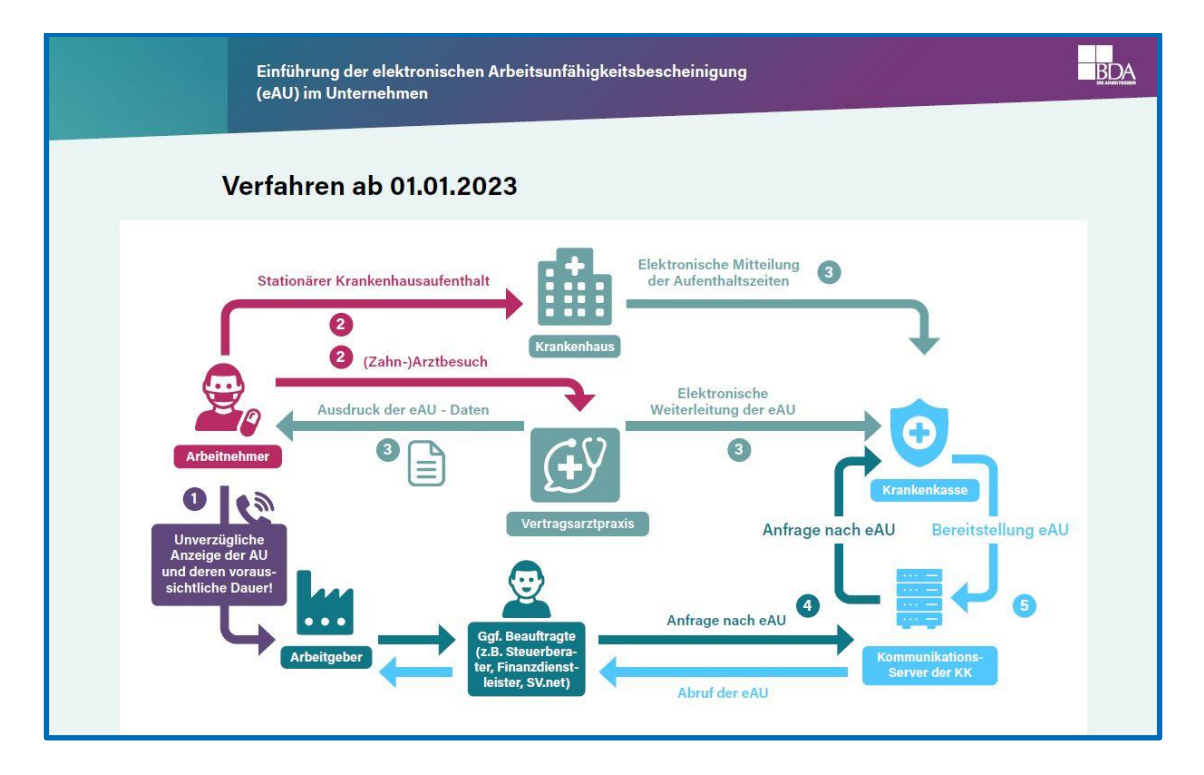

[Hier f](https://arbeitgeber.de/elektronische-arbeitsunfaehigkeitsbescheinigung/)inden Sie eine kurze Zusammenfassung zum Thema eAU.

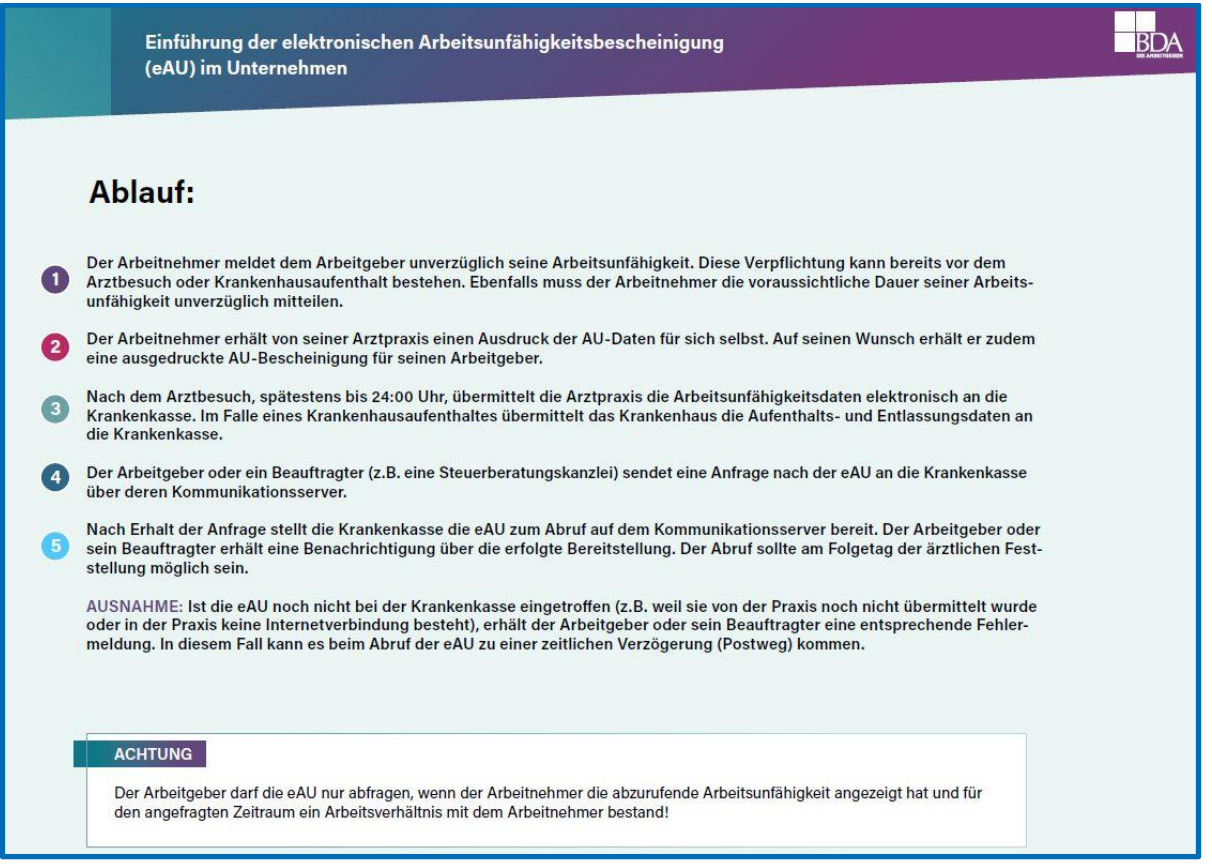

Die gesetzliche Grundlage für die eAU ist § 109 SGB IV – Meldung der Arbeitsunfähigkeitsund Vorerkrankungszeiten an den Arbeitgeber.

[https://datenbank.nwb.de/Dokument/136763\\_DBLw23810ab3b1b1b8b5b1/](https://datenbank.nwb.de/Dokument/136763_DBLw23810ab3b1b1b8b5b1/)

Hier finden Sie weitere Informationen:

[https://www.aok.de/fk/sozialversicherung/entgeltfortzahlung-und](https://www.aok.de/fk/sozialversicherung/entgeltfortzahlung-und-ausgleichsverfahren/elektronische-au-bescheinigung/)[ausgleichsverfahren/elektronische-au-bescheinigung/](https://www.aok.de/fk/sozialversicherung/entgeltfortzahlung-und-ausgleichsverfahren/elektronische-au-bescheinigung/)

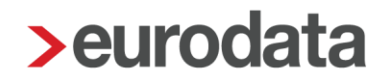

### <span id="page-6-0"></span>**2 Abruf durch den Arbeitgeber bei der Krankenkasse**

Auszüge aus der Verfahrensbeschreibung:

Ein Abruf der elektronischen Arbeitsunfähigkeitsmeldung bei der Krankenkasse darf nur durch den Arbeitgeber erfolgen, wenn dieser zum Erhalt der Daten berechtigt ist. Eine Berechtigung zum Abruf der elektronischen Arbeitsunfähigkeitsmeldung durch den Arbeitgeber liegt dann vor, wenn

- der Arbeitnehmer zum Zeitpunkt der Arbeitsunfähigkeit bei dem Arbeitgeber beschäftigt ist und
- der Arbeitnehmer dem Arbeitgeber die abzurufende Arbeitsunfähigkeit sowie deren voraussichtliche Dauer mitgeteilt hat.

Der Abruf durch den Arbeitgeber ist jeweils bei der Krankenkasse vorzunehmen, bei welcher zum anzufragenden Zeitpunkt die Versicherung bestand.

#### <span id="page-6-1"></span>**2.1 Zeitpunkt des Abrufes**

Ein Abruf der eAU bei der Krankenkasse des Arbeitnehmers durch den Arbeitgeber darf nur durch gesicherte und verschlüsselte Datenübertragung erfolgen. Hierbei ist zu beachten, dass ein Abruf der eAU nur dann sinnvoll ist, wenn der Arbeitnehmer zu diesem Zeitpunkt bereits verpflichtet ist, eine Arbeitsunfähigkeit nach § 5 Abs. 1 EntgFG durch den Arzt feststellen zu lassen und daher diese bereits der Krankenkasse vom Arzt übermittelt werden konnte.

### <span id="page-6-2"></span>**2.1.1 Abruf bei Eintritt einer Arbeitsunfähigkeit und Vorlagepflicht nach drei Kalendertagen einer Arbeitsunfähigkeit**

Meldet sich der Arbeitnehmer beim Arbeitgeber arbeitsunfähig und vorher bestand Arbeitsfähigkeit, ist der Arbeitnehmer gesetzlich nach § 5 Abs. 1 EntgFG verpflichtet, erst bei einer Dauer der Arbeitsunfähigkeit länger als drei Kalendertage eine Arbeitsunfähigkeit feststellen zu lassen. Von einer tatsächlichen ärztlichen Feststellung der Arbeitsunfähigkeit des Arbeitnehmers kann daher mit Sicherheit regelmäßig erst am 4. Tag der Arbeitsunfähigkeit ausgegangen werden, weshalb aufgrund der zeitversetzten Übermittlung vom Arzt an die Krankenkasse eine Abfrage erst frühestens einen Kalendertag nach der ärztlichen Feststellung sinnvoll ist, demnach frühestens ab dem 5. Kalendertag der dem Arbeitgeber durch den Arbeitnehmer gemeldeten Arbeitsunfähigkeit.

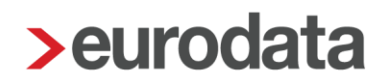

#### <span id="page-7-0"></span>**2.1.2 Abruf bei Eintritt einer Arbeitsunfähigkeit und Vorlagepflicht innerhalb der ersten drei Kalendertage einer Arbeitsunfähigkeit**

Meldet sich der Arbeitnehmer beim Arbeitgeber arbeitsunfähig und vorher bestand Arbeitsfähigkeit, der Arbeitnehmer ist jedoch nach § 5 Abs. 1 Satz 3 EntgFG zu einer vorzeitigen ärztlichen Feststellung der Arbeitsunfähigkeit gegenüber dem Arbeitgeber verpflichtet, ist aufgrund der zeitversetzten Übermittlung vom Arzt an die Krankenkasse eine Abfrage erst frühestens einen Kalendertag nach der verpflichtenden ärztlichen Feststellung sinnvoll, demnach frühestens ab dem 2. Kalendertag der dem Arbeitgeber durch den Arbeitnehmer gemeldeten Arbeitsunfähigkeit.

#### <span id="page-7-1"></span>**2.1.3 Abruf bei fortbestehender Arbeitsunfähigkeit**

Meldet sich der Arbeitnehmer beim Arbeitgeber arbeitsunfähig und vorher bestand bereits Arbeitsunfähigkeit, ist der Arbeitnehmer gesetzlich nach § 5 Abs. 1 EntgFG verpflichtet, die weitere Arbeitsunfähigkeit feststellen zu lassen. In der Regel erfolgt daher eine ärztliche Feststellung der Arbeitsunfähigkeit des Arbeitnehmers am letzten bzw. am auf das bisher festgestellte Ende der Arbeitsunfähigkeit folgenden Werktag. Aufgrund der zeitversetzten Übermittlung vom Arzt an die Krankenkasse ist eine Abfrage daher frühestens einen Kalendertag nach dem bisherigen Ende der Arbeitsunfähigkeit sinnvoll.

Das Abrufen von Arbeitsunfähigkeitszeiten für Arbeitnehmer, für die keine aktuelle Meldung durch den Arbeitnehmer nach § 5 Abs. 1 EntgFG erfolgt ist, ist unzulässig.

#### <span id="page-7-2"></span>**2.1.4 Steuerung des Verfahrens durch die Angabe im Feld "AU ab AG"**

Im Feld **"AU ab AG**" wird der Beginn des Zeitraums angegeben, auf das sich die Abfrage des Arbeitgebers bezieht. Bei einer Neuerkrankung ist dies regelmäßig der erste Tag der Arbeitsunfähigkeit beim Arbeitgeber, bei einer fortdauernden Arbeitsunfähigkeit im Anschluss an das Ende einer Krankmeldung der erste Tag nach dem Ende der bisher vorliegenden bescheinigten Arbeitsunfähigkeit.

Dem Arbeitgeber werden die vom Arzt für diesen Zeitpunkt nach § 295 Abs.1 Nr. 1 SGB V oder § 201 Abs. 2 SGB VII übermittelten Arbeitsunfähigkeitszeiten bzw. die vorliegenden Zeiten eines stationären Aufenthalts gemäß § 301 Abs. 1 SGB V übermittelt. Überschneiden sich festgestellte Arbeitsunfähigkeitszeiten, weil z.B. eine vorzeitige Verlängerung der Arbeitsunfähigkeit erfolgt oder die weitere Arbeitsunfähigkeit durch einen weiteren Vertragsarzt erfolgte, werden dem Arbeitgeber ggf. mehrere Arbeitsunfähigkeitsmeldungen

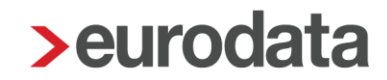

auf eine Abfrage übermittelt. Hierdurch soll sichergestellt werden, dass der Bestand des Arbeitgebers mit dem der Krankenkasse übereinstimmt.

Der Zeitpunkt für die Prüfung, welche Arbeitsunfähigkeitsmeldungen maßgebend sind, wird hierbei nicht durch den Versand der Anforderung, sondern durch das Feld "AU\_ab\_AG" festgelegt. Hierdurch soll es dem Arbeitgeber ermöglicht werden, die Arbeitsunfähigkeitszeiten zu dem Zeitpunkt abzurufen, wenn der Arbeitgeber diese benötigt. Die Arbeitsunfähigkeitszeiten können deshalb auch für zurückliegende Zeiträume abgerufen werden.

Das Feld "AU ab AG" ist daher entsprechend dem Bedarf des Arbeitgebers zu befüllen. Meldet sich der Arbeitnehmer beim Arbeitgeber arbeitsunfähig und vorher bestand

- eine Arbeitsfähigkeit, ist im Feld "AU ab AG" vom Arbeitgeber der Tag des Beginns der durch den Arbeitnehmer gemeldeten Arbeitsunfähigkeit anzugeben.
- **E** eine bescheinigte Arbeitsunfähigkeit (Folgeerkrankung), ist im Feld *"AU ab AG*" vom Arbeitgeber der Tag nach dem bisher vorliegenden Ende der bescheinigten Arbeitsunfähigkeit anzugeben.

#### <span id="page-8-0"></span>**2.1.5 Stornierungen von übermittelten Abfragen**

Die Meldungen sind zu stornieren, wenn sie nicht abzugeben waren oder unzutreffende Angaben enthielten. Die Stornierung hat unverzüglich zu dem Zeitpunkt zu erfolgen, zu welchem die Datensätze als fehlerhaft erkannt werden.

Die Stornierung einer Abfrage von eAU-Daten darf jedoch nur erfolgen, solange keine Rückmeldung der Krankenkasse zu dieser Abfrage vorliegt. Liegt hingegen bereits eine Rückmeldung vor, ist die Stornierung der Abfrage obsolet. Eine Rückmeldung der Krankenkasse mit *"Kennzeichen\_aktuelle\_Arbeitsunfähigkeit" = "4 = eAU/Krankenhausbehandlung liegt nicht vor"* stellt in diesem Zusammenhang nur eine Zwischennachricht und damit keine abschließende Rückantwort dar.

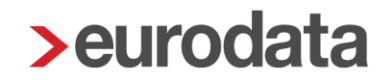

#### <span id="page-9-0"></span>**2.1.6 Rückmeldung der Krankenkasse auf eine Abfrage des Arbeitgebers**

Bei jeder Rückmeldung durch die Krankenkasse ist dem Arbeitgeber der von ihm im Feld *"AU\_ab\_AG*" der bei der Anforderung übermittelte Wert zurückzumelden.

Hat der Arbeitgeber die Arbeitsunfähigkeitsdaten bei der Krankenkasse angefordert, prüft diese, ob sie für den Arbeitnehmer die zuständige Krankenkasse ist.

Die Daten sind in der Regel unverzüglich, jedoch spätestens am auf die Abfrage folgenden Werktag zu übermitteln; Samstage gelten insoweit nicht als Werktage.

#### <span id="page-9-1"></span>**2.1.7 Keine Zuständigkeit der Krankenkasse**

Unzuständige Krankenkasse ist eine Krankenkasse nur dann, wenn der Krankenkasse diese Person nicht bekannt ist, für den angefragten Zeitpunkt keine Mitgliedschaft oder Versicherung bestand bzw. besteht und bereits eine Information über den vollzogenen Krankenkassenwechsel oder einer Beendigung wegen einer privaten Versicherung bzw. wegen Verzug ins Ausland vorliegt.

Liegt keine Zuständigkeit der Krankenkasse vor, wird der Datensatz gegenüber dem Arbeitgeber im Feld *"Kennzeichen\_aktuelle\_Arbeitsunfähigkeit"* mit *"1 – unzuständige Krankenkasse"* zurückgemeldet. In diesem Fall werden dem Arbeitgeber die Felder *"AU\_seit"*, *"Voraussichtlich-\_AU\_bis"*, *"Festgestellt\_am"*, *"Bescheinigungsart"*, *"Arbeitsunfall"*, *"Sonstiger\_Unfall\_Unfallfolgen" "D\_Arzt\_zugewiesen"*, *"Erstbescheinigung"*, *"Folgebescheinigung"*, *"Aufnahmetag"* und *"Voraussichtliche\_Dauer\_der\_KH\_Behandlung"* nicht übermittelt.

#### <span id="page-10-0"></span>**2.1.8 Zuständigkeit der Krankenkasse**

Liegt eine Zuständigkeit vor, prüft die Krankenkasse, ob der vom Arbeitgeber gemeldete Beginn der Arbeitsunfähigkeit mit im Bestand vorliegenden Arbeitsunfähigkeitszeiten bzw. Zeiten eines stationären Krankenhausaufenthaltes übereinstimmt. Die Krankenkasse meldet dem Arbeitgeber unverändert die Informationen, welche sie im Datenaustausch nach § 295 Abs. 1 Satz 1 Nr. 1 SGB V vom Vertragsarzt, § 201 Abs. 2 SGB VII vom Arzt oder nach § 301 Abs. 1 SGB V vom Krankenhaus erhalten hat. Hierzu zählen auch Daten, welche im Ersatzverfahren der Krankenkasse zugegangen sind, weil eine Übermittlung im Datenaustausch aufgrund eines Störfalles nicht möglich war. Werden im Ersatzverfahren Daten von den Arztpraxen an die Krankenkassen übermittelt, welche nicht den Vorgaben des Datensatzes entsprechen und daher nicht vollständig digitalisiert werden können oder objektiv falsche Angaben enthalten (z.B. falsche Jahreszahl), werden diese nach Klärung des Sachverhaltes durch die Krankenkassen den Arbeitgebern in der dann modifizierten Fassung zur Verfügung gestellt. Überschneiden sich Meldungen, weil z.B. mehrere Vertragsärzte Arbeitsunfähigkeit attestiert haben oder ein Arbeitsunfähigkeitszeitraum mit einem Krankenhausaufenthalt zusammenfällt, werden auf eine Abfrage des Arbeitgebers alle für diese Abfrage relevanten eAU-Datensätze durch die Krankenkassen übermittelt.

Liegen für den angefragten Zeitraum Arbeitsunfähigkeitsdaten nach § 295 Abs. 1 Satz 1 Nr. 1 SGB V vom Vertragsarzt oder § 201 Abs. 2 SGB VII vom Arzt vor, werden regelmäßig die Werte in den Feldern "AU seit", "Voraussichtlich AU bis", "Festgestellt am", *"Bescheinigungsart"*, *"Erstbescheinigung"*, **"Folgebescheinigung"** sowie im Bedarfsfall *"Arbeitsunfall"*, *"Sonstiger\_Unfall\_Unfallfolgen", "D\_Arzt\_zugewiesen"* an den Arbeitgeber übermittelt. Das Feld *"AU\_seit"* ist hierbei im Zusammenhang mit einer Folgebescheinigung nicht vorhanden, weil eine Übermittlung dieses Wertes vom Arzt an die Krankenkasse, zur Vermeidung von Problemen, z.B. im Zusammenhang mit einer Mitbehandlung, nicht vorgesehen ist. Liegt der Krankenkasse die vorher attestierte Arbeitsunfähigkeit nicht vor, wird das Feststellungsdatum zur Prüfung als "AU\_seit" herangezogen.

Liegen hingegen für den angefragten Zeitraum Zeiten eines stationären Aufenthaltes nach § 301 Abs.1 SGB V vom Krankenhaus vor, werden regelmäßig nur die Werte in den Feldern "Aufnahmetag" und "Voraussichtliche\_Dauer\_der\_KH\_Behandlung" an den Arbeitgeber übermittelt. Ist der Krankenhausaufenthalt zum Zeitpunkt der Abfrage bereits beendet, ist im Feld "Voraussichtliche Dauer der KH Behandlung" das tatsächliche Entlassungsdatum

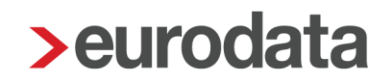

anzugeben. Wurde dem Arbeitgeber die *"Voraussichtliche\_Dauer\_der\_KH\_Behandlung"* übermittelt, weil der Krankenhausaufenthalt zum Zeitpunkt der Abfrage noch nicht beendet war, erfolgt die Übermittlung des tatsächlichen Entlassungsdatums an den Arbeitgeber nur dann, wenn der Arbeitgeber dies erneut anfordert; eine proaktive erneute Meldung erfolgt hingegen nicht. Eine Verlegung stellt eine Entlassung aus einem Krankenhaus verbunden mit einer Neuaufnahme in einem weiteren Krankenhaus dar und ist entsprechend bei der Meldung zu berücksichtigen. Eine Verlegung innerhalb eines Krankenhauses ist hingegen als durchgängiger Krankenhausaufenthalt zu melden. Beurlaubungen während des vollstationären Krankenhausaufenthalts gelten nicht als Unterbrechung.

Im Zusammenhang mit einer Behandlung im Krankenhaus sind alle Sachverhalte zu übermitteln, in denen der Arbeitnehmer stationär zur Krankenhausbehandlung aufgenommen wurde. Eine Meldung erfolgt daher sowohl im Zusammenhang mit vollstationären Krankenhausaufenthalten als auch bei stationsäquivalenten Behandlungen (stationäre Behandlung im häuslichen Umfeld). Für diese genannten Behandlungen wurde dem Arbeitnehmer bisher üblicherweise im Bedarfsfall eine sogenannte "Liegebescheinigung" durch das Krankenhaus ausgestellt und es liegt regelmäßig eine Arbeitsunfähigkeit vor. Zeiten der Übergangspflege im Krankenhaus nach § 39e SGB V werden ebenfalls im Rahmen des § 301 Abs.1 SGB V vom Krankenhaus an die Krankenkasse übermittelt und sind ebenfalls an die Arbeitgeber zu übermitteln.

Zeiten einer teilstationären Behandlung sowie für ambulante sowie vorstationäre und nachstationäre Behandlungen sind nicht zu übermitteln. In diesen Fällen wird bei Vorliegen von Arbeitsunfähigkeit eine elektronische Arbeitsunfähigkeitsbescheinigung oder ggf. eine Liegebescheinigung vom behandelnden Arzt ausgestellt.

Erfolgte ein stationärer Aufenthalt aufgrund einer Spende von Organen oder Geweben, werden die Zeiten des stationären Aufenthaltes für den Lebendspender nicht im Datenaustausch nach § 301 SGB V an die Krankenkasse des Spenders übermittelt. Im Rahmen eines Ersatzverfahren bescheinigt das Krankenhaus regelmäßig dem Lebendspender spätestens zum Zeitpunkt der Entlassung die Dauer des Krankenhausaufenthaltes unter Angabe des Aufnahmegrundes (Stationäre Aufnahme zur Organentnahme). Auch diese Zeiten gelten bei der Übermittlung an die Arbeitgeber als nach § 301 SGB V übermittelte Daten und sind diesem daher im Rahmen des eAU-Verfahrens zur Verfügung zu stellen.

### <span id="page-12-0"></span>**3 Umsetzung in edlohn**

#### <span id="page-12-1"></span>**3.1 Neue Abrechnungsmerkmale**

#### <span id="page-12-2"></span>**3.1.1 Vorlagepflicht**

Wie im [§ 5 EFZG](https://www.gesetze-im-internet.de/entgfg/__5.html) festgelegt, ist der Arbeitnehmer bei einer Arbeitsunfähigkeit verpflichtet, sich unverzüglich bei seinem Arbeitgeber zu melden und auch die voraussichtliche Dauer der Arbeitsunfähigkeit mitzuteilen. Dauert die Arbeitsunfähigkeit länger, hat der Arbeitnehmer ab dem 4. Tag eine Arbeitsunfähigkeit durch einen Arzt feststellen zu lassen.

Daher kann erst ab dem 4. Tag nach Eintritt der Arbeitsunfähigkeit von der Feststellung der Arbeitsunfähigkeit durch einen Arzt ausgegangen werden. Durch die zeitversetzte Übermittlung vom Arzt an die Krankenkasse ist es daher sinnvoll, die Abfrage der eAU frühestens am 5. Kalendertag, nachdem der Arbeitnehmer sich krankgemeldet hat, durchzuführen.

Zur Vorbelegung dieser Nachweispflicht gibt es in den Abrechnungsdaten des Mandanten einen neuen Menüpunkt mit neuen Abrechnungsmerkmalen.

#### *Mandant > Abrechnungsdaten > Angaben eAU*

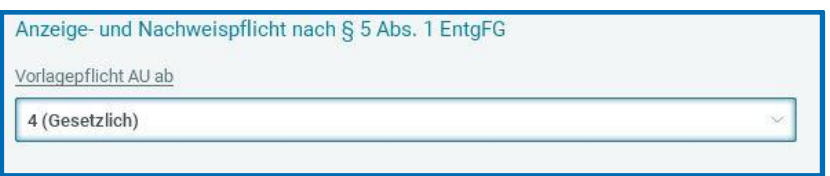

Systemseitige Vorbelegung ist, wie gesetzlich festgelegt, eine Vorlage ab dem 4. Kalendertag. Der hier eingestellte Wert hat Auswirkung auf das Datum, ab wann eine eAU angefordert werden kann.

Die systemseitige Vorbelegung kann abgeändert werden und ist dann für alle Arbeitnehmer des Mandanten gültig.

Dieses Merkmal gibt es ebenso auf der Ebene der Betriebsstätte und des Arbeitnehmers.

#### *Betriebsstätte > Abrechnungsdaten > Angaben eAU*

#### *Arbeitnehmer > Abrechnungsdaten > Allgemeine Merkmale > Angaben eAU*

So können im Falle einer unterschiedlichen Behandlung einzelner Arbeitnehmer abweichende Tage erfasst werden.

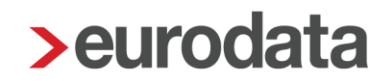

#### <span id="page-13-0"></span>**3.1.2 Ansprechpartner**

Für den Datenaustausch mit den Krankenkassen kann für die eAU ein Ansprechpartner in edlohn hinterlegt werden. Dies ist sowohl beim Mandanten wie auch bei der Betriebsstätte möglich.

#### *Mandant > Abrechnungsdaten > Angaben eAU*

*Betriebsstätte > Abrechnungsdaten > Angaben eAU*

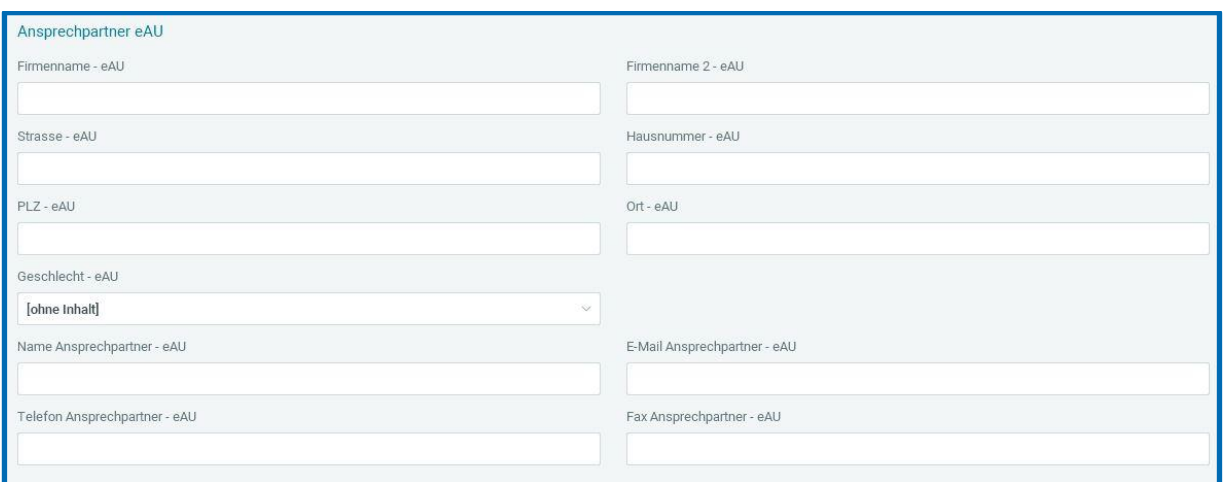

Zurzeit ist der Ansprechpartner im Verfahren eAU noch eine optionale Angabe.

Es liegt allerdings im gegenseitigen Interesse der am Datenaustauschverfahren Beteiligten, dass bei notwendigen Rückfragen eine zur Auskunft befähigte Person schnell gefunden werden kann.

Da der Ansprechpartner für die eAU eine andere Person sein kann, wie z.B. der Ansprechpartner für den DSBD oder der allgemeine Ansprechpartner des Mandanten, ist dieser getrennt zu erfassen.

Erfassen Sie einen Ansprechpartner, sind folgende Felder Pflichtfelder:

- $F$ irmenname eAU
- PLZ eAU
- $\blacksquare$  Ort eAU
- Name Ansprechpartner eAU
- **Telefon Ansprechpartner eAU**

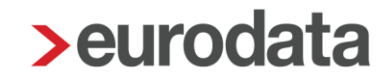

Erfassen Sie eins der Pflichtfelder, wie z.B. den Firmenname – eAU, wird der Button *Fehlerdetails* aktiv.

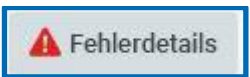

Mit Klick auf die *Fehlerdetails* erfahren Sie, welche weiteren Pflichtangaben noch fehlen

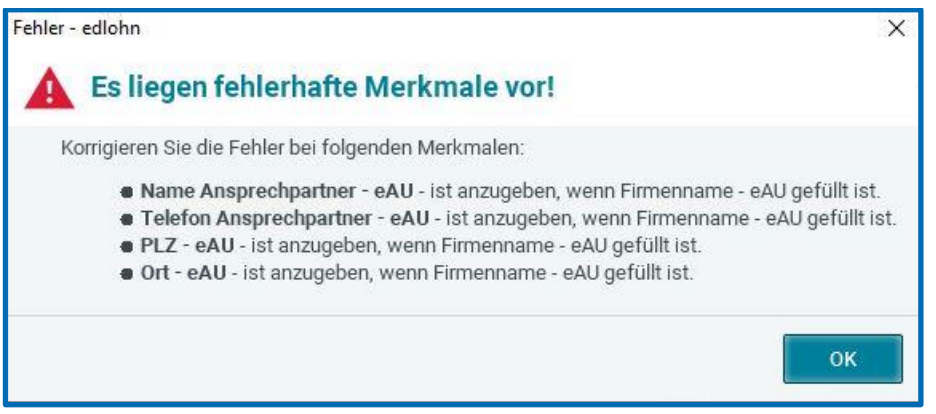

Alle übrigen Felder können angegeben werden, sind aber keine Pflichtangaben.

Die einzelnen Felder werden auf ihre Länge geprüft, denn das Verfahren lässt nur eine bestimmte Anzahl an Zeichen im jeweiligen Feld zu.

So darf z.B. der *Firmenname – eAU* höchstens 30 Stellen lang sein und der *Ort – eAU* 34 Stellen enthalten.

Erfassen Sie einen Wert, der über die zulässige Länge hinausgeht, wird der Button *Fehlerdetails* aktiv.

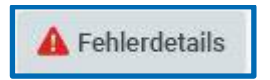

Mit Klick auf die *Fehlerdetails* erfahren Sie, welches Merkmal nicht korrekt erfasst wurde.

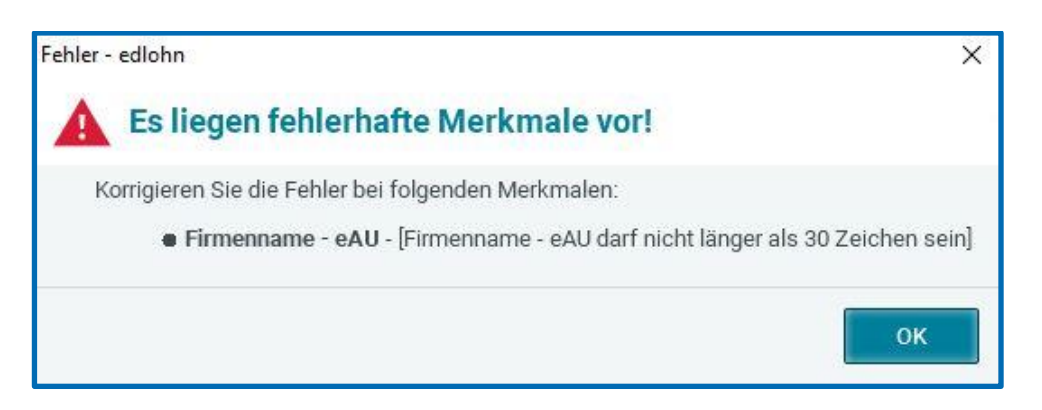

#### <span id="page-15-0"></span>**Neue Menüpunkte**

Für das Verfahren eAU gibt es zwei neue Menüpunkte.

- *AN > rechte Maustaste > Arbeitsunfähigkeiten* oder *Arbeitnehmer > Bearbeiten > Arbeitnehmer > Arbeitsunfähigkeiten*
- *Dienste > Elektr. Arbeitsunfähigkeiten (eAU)*

#### <span id="page-15-1"></span>**3.2.1 Arbeitnehmer > Arbeitsunfähigkeiten**

Über diesen Punkt kann eine Abfrage zur eAU durchgeführt werden. Es ist unwichtig, ob man in einem bereits angerechneten Monat, dem aktuellen Abrechnungsmonat oder sogar in der Zukunft steht.

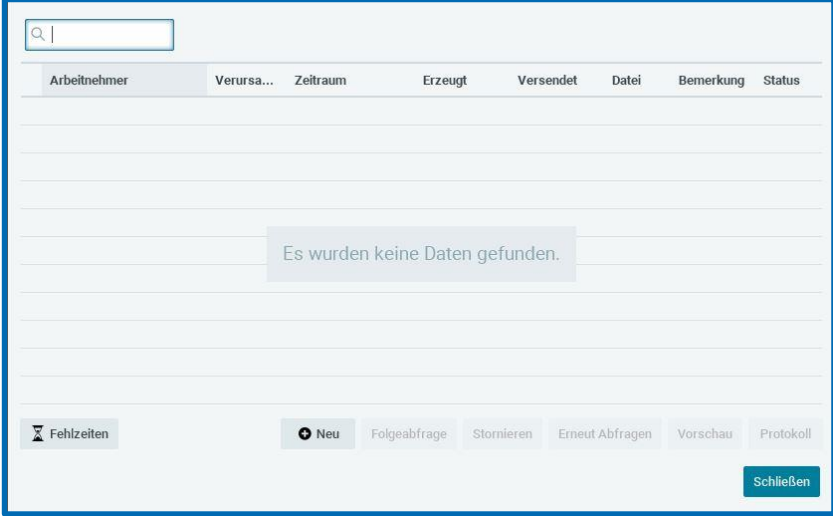

Wurden für diesen Arbeitnehmer bereits mehrere Abfragen durchgeführt, sind diese alle sichtbar.

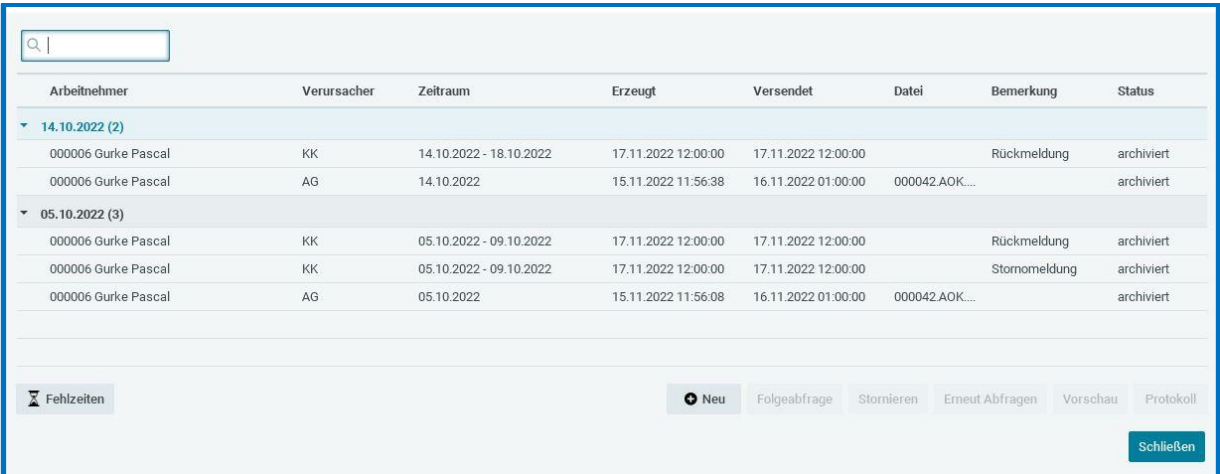

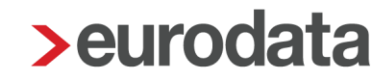

Auch die Rückmeldungen der Krankenkassen sind in dieser Übersicht zu sehen.

Die Abfragen werden jeweils nach dem Datum, auf welches angefragt wurde, gruppiert und innerhalb dieser Gruppierung nach dem Datum der Erzeugung sortiert, sodass die Ansicht übersichtlich bleibt.

#### <span id="page-16-0"></span>**3.2.2 Dienste > Elektr. Arbeitsunfähigkeiten (eAU)**

Während das Anfordern einer eAU nur über den Arbeitnehmer möglich ist, kann die Übersicht aller Anfragen sowohl auf dem Mandanten, als auch der Betriebsstätte sowie dem Arbeitnehmer angezeigt werden.

#### *Dienste > Elektr. Arbeitsunfähigkeitsbescheinigungen (eAU)*

Es ist nun zu unterscheiden, für wen die Abfragen angezeigt werden sollen:

- Steht man auf dem **Mandanten**, werden alle Abfragen angezeigt, die ein Abfragedatum in dem ausgewählten Monat haben.
- Steht man auf der **Betriebsstätte**, werden nur die Abfragen für Arbeitnehmer dieser Betriebsstätte, die ein Abfragedatum im ausgewählten Monat haben, angezeigt.
- Steht man auf einem **Arbeitnehmer**, werden alle Abfragen für den ausgewählten Arbeitnehmer angezeigt.

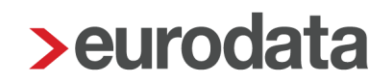

### <span id="page-17-0"></span>**3.3 Neue Systemnachrichten**

Liegt eine Rückmeldung der Krankenkasse zur einer Abfrage eAU vor, werden Sie per Systemnachricht darüber informiert.

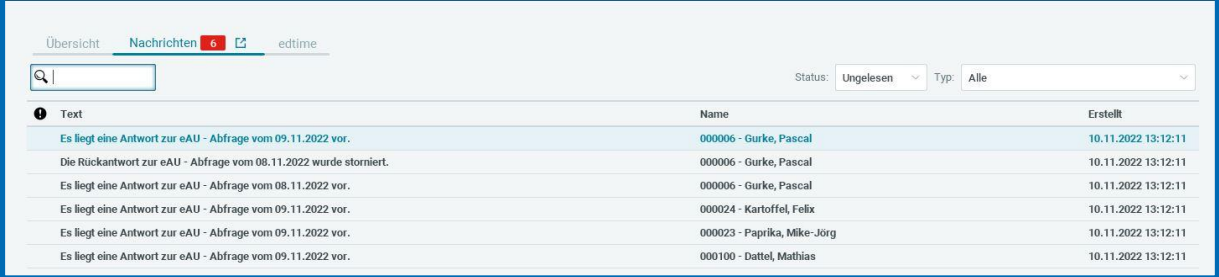

Es können vier verschiedene Rückmeldungen seitens der Krankenkasse entstehen.

**1** 1 – unzuständige Krankenkasse

Bitte überprüfen Sie die Angaben zur Krankenkasse des Arbeitnehmers.

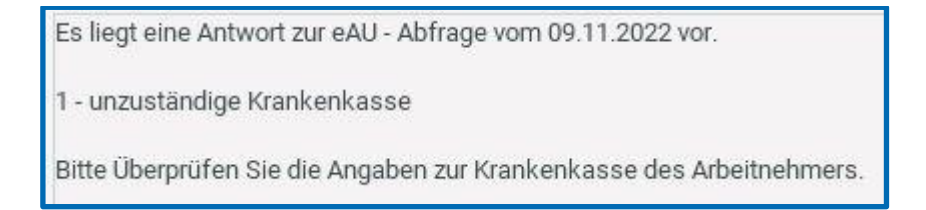

 $\blacksquare$  4 – eAU/Krankenhausmeldung liegt nicht vor

Für den abgefragten Zeitraum liegen derzeit keine Arbeitsunfähigkeiten bzw. Krankenhausaufenthalte vor.

(Sofern diese innerhalb der nächsten 14 Kalendertage bei der Krankenlasse eingeht, erhalten Sie unaufgefordert eine erneute Mitteilung. Bitte nehmen Sie in dieser Zeit keinen weiteren Abruf für diese AU vor.)

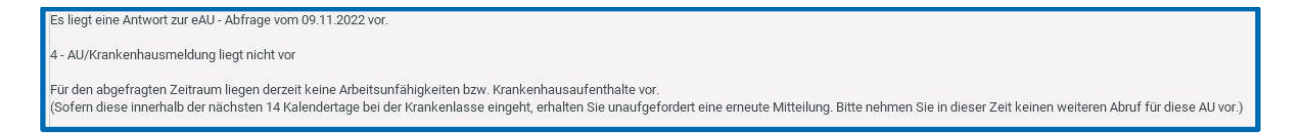

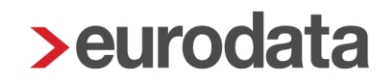

#### ■ Rückgemeldeter Zeitraum AU von xx.xx.xxxx bis xx.xx.xxxx

Die näheren Details zur Antwort finden Sie unter den Arbeitsunfähigkeiten des Arbeitnehmers.

Bitte beachten Sie, dass ggf. eine Fehlzeit zu erfassen ist.

Es liegt eine Antwort zur eAU - Abfrage vom 09.11.2022 vor.

Rückgemeldeter Zeitraum AU von 14.10.2022 bis 18.10.2022

Die näheren Details zur Antwort finden Sie unter den Arbeitsunfähigkeiten des Arbeitnehmers. Bitte beachten Sie, dass ggf. eine Fehlzeit zu erfassen ist.

■ Die Rückmeldung zur eAU – Abfrage vom xx.xx.xxx wurde von der Krankenkasse storniert.

Die Rückantwort zur eAU - Abfrage vom 08.11.2022 wurde storniert.

Die näheren Details zur Stornierung finden Sie unter den Arbeitsunfähigkeiten des Arbeitnehmers.

#### <span id="page-19-0"></span>**Abfrage erstellen**

Über den Punkt *Arbeitnehmer > Arbeitsunfähigkeiten* kann eine Abfrage zur eAU durchgeführt werden.

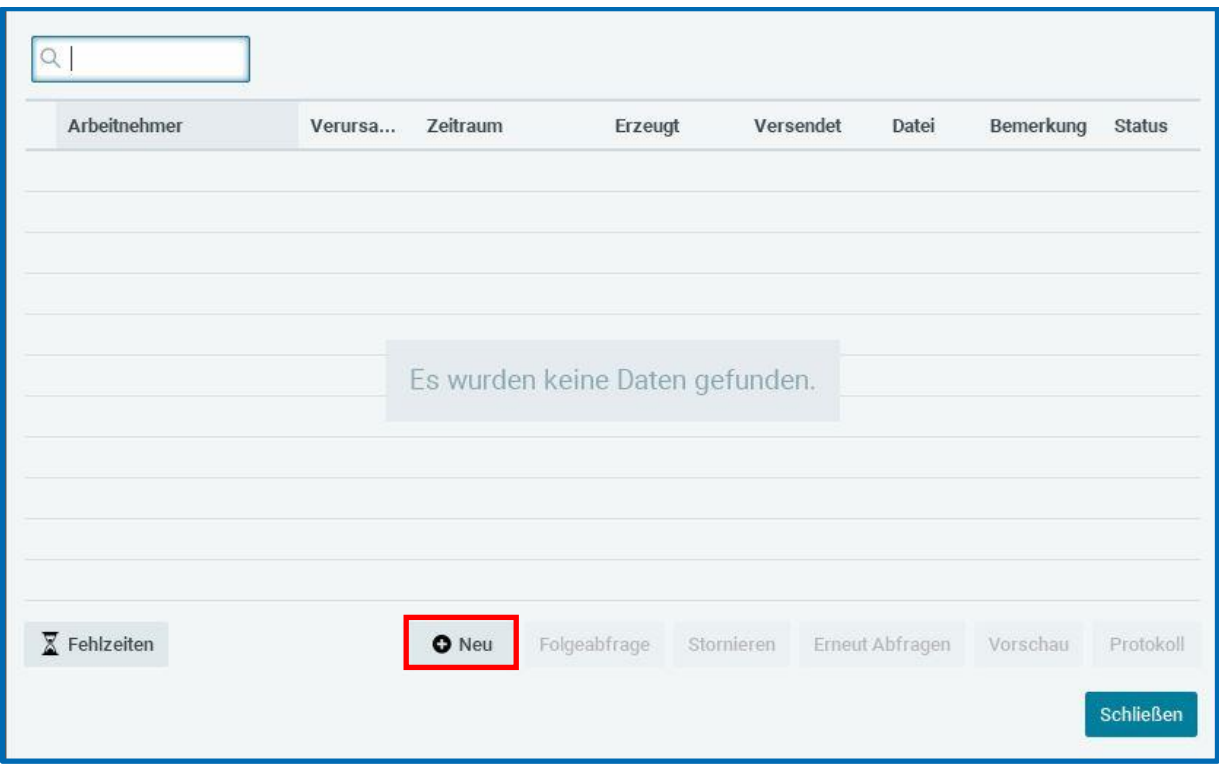

Über den Button *Neu* öffnet sich ein Fenster, in dem zuerst die notwendige Auswahl des Abfragegrundes getätigt werden muss, bevor die Abfrage über den Button **Fertigstellen** an die Krankenkasse gemeldet werden kann.

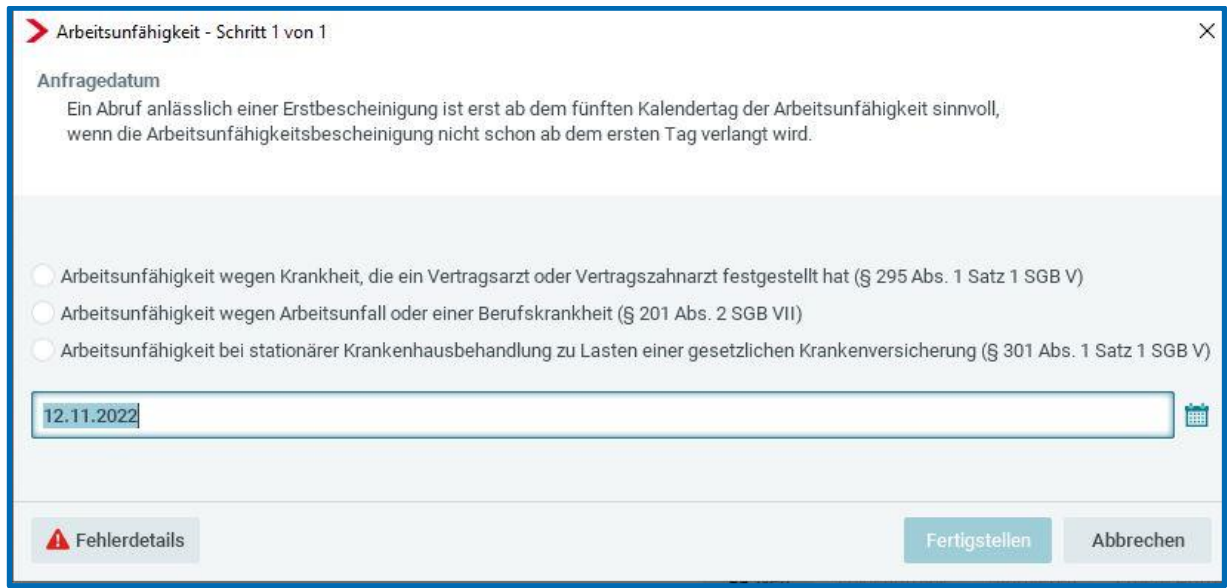

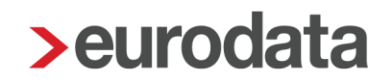

Als Datum wird hier immer das jeweilige Tagesdatum abzüglich der auf dem Mandanten (oder ggf. auf der Betriebsstätte oder beim Arbeitnehmer) erfassten Vorlagepflicht der AU vorgeblendet.

Da in diesem Verfahren eine Abfrage von AU-Daten für die Zukunft nicht vorgesehen ist, kann hier kein in der Zukunft liegendes Datum erfasst werden.

Das Datum kann jedoch beliebig in die Vergangenheit geändert werden. Es ist keine Korrektur des Arbeitnehmers erforderlich, wenn das Datum in einem bereits abgerechneten Monat liegt.

Weiterhin ist es erforderlich, die Art der Arbeitsunfähigkeit bzw. von wem die Arbeitsunfähigkeit festgestellt wurde, auszuwählen.

Eine Abfrage von eAU-Daten ist ausschließlich für gesetzlich krankenversicherte Arbeitnehmer **und** nur bei Vorliegen einer der drei folgenden Gegebenheiten möglich:

- Arbeitsunfähigkeit wegen Krankheit, die ein Vertragsarzt oder Vertragszahnarzt festgestellt hat (§ 295 Abs. 1 Satz 1 SGB V)
- Arbeitsunfähigkeit wegen Arbeitsunfall oder einer Berufskrankheit (§ 201 Abs. 2 SGB VII)
- Arbeitsunfähigkeit bei stationärer Krankenhausbehandlung zu Lasten einer gesetzlichen Krankenversicherung (§ 301 Abs. 1 Satz 1 SGB V)

Eine Abfrage von eAU-Daten ist insofern **nicht zulässig**, bei Vorliegen

- einer Arbeitsunfähigkeit ohne Feststellung durch einen Vertragsarzt oder Vertragszahnarzt (dreitägige Karenzzeit),
- einer Präventions- oder Rehabilitationsmaßnahme eines Sozialversicherungsträgers,
- einer Vorsorgeleistung (Mutter-Kind- oder Vater-Kind-Maßnahme),
- eines ärztlichen Beschäftigungsverbotes nach § 16 Absatz 1 Mutterschutzgesetz,
- eines Bezugs von Kinder-Krankengeld oder Kinder-Verletztengeld
- einer durch einen Privatarzt festgestellten Arbeitsunfähigkeit.

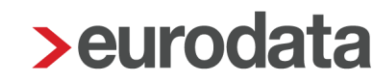

Sind alle Felder gefüllt, kann der Button *Fertigstellen* gedrückt werden.

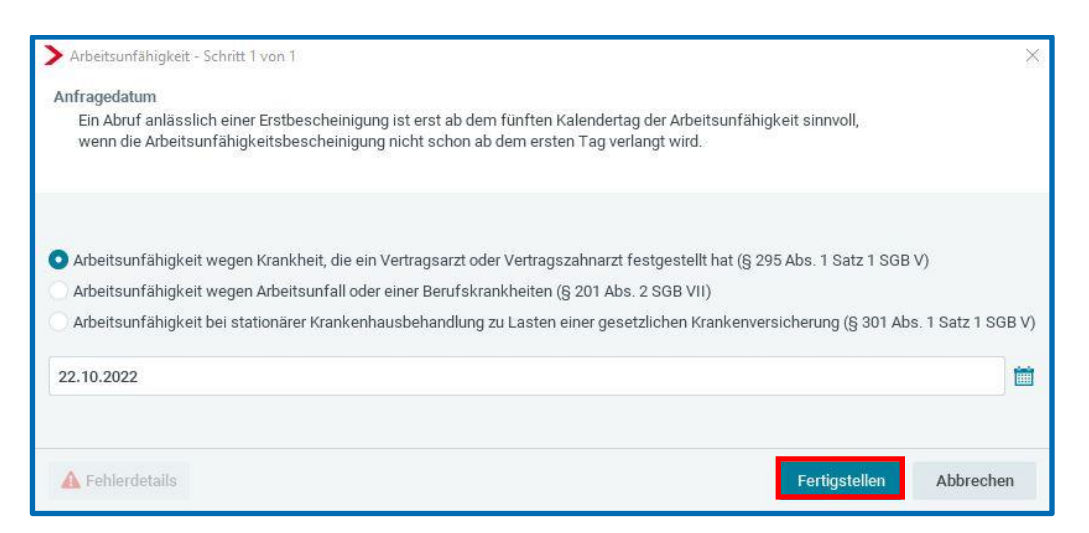

Danach erhalten Sie den Hinweis, dass der Mandant noch gespeichert werden muss, damit die Abfrage versendet wird.

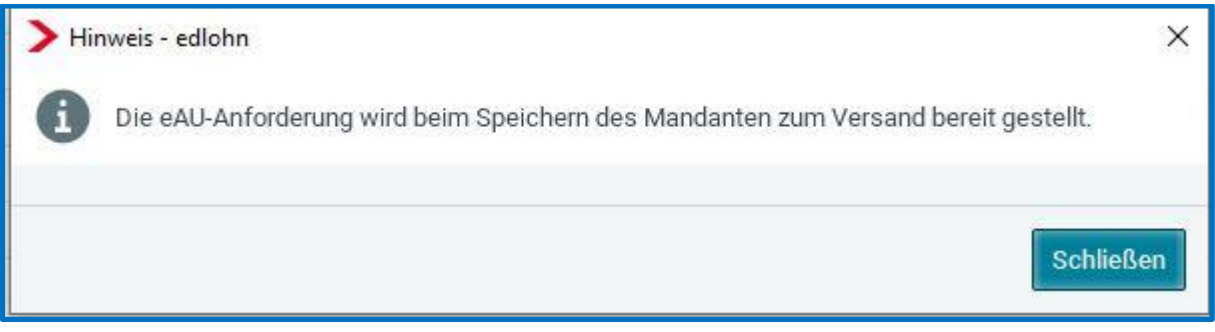

#### Beachte:

Verlassen Sie den Mandanten ohne Speichern, wird ihre Abfrage verworfen und muss ggf. neu erstellt werden.

#### <span id="page-22-0"></span>**Abfrage erstellen für PGS 106, 109, 110**

Für die Personengruppen 106, 109 und 110 ist die Abfrage der eAU nicht an die Minijobzentralle zu senden, sondern an die Krankenkasse, bei der der Arbeitnehmer versichert ist. Daher sind für diese Personengruppen die folgenden Merkmale unter *Abrechnungsdaten > SV-Merkmale* zu erfassen.

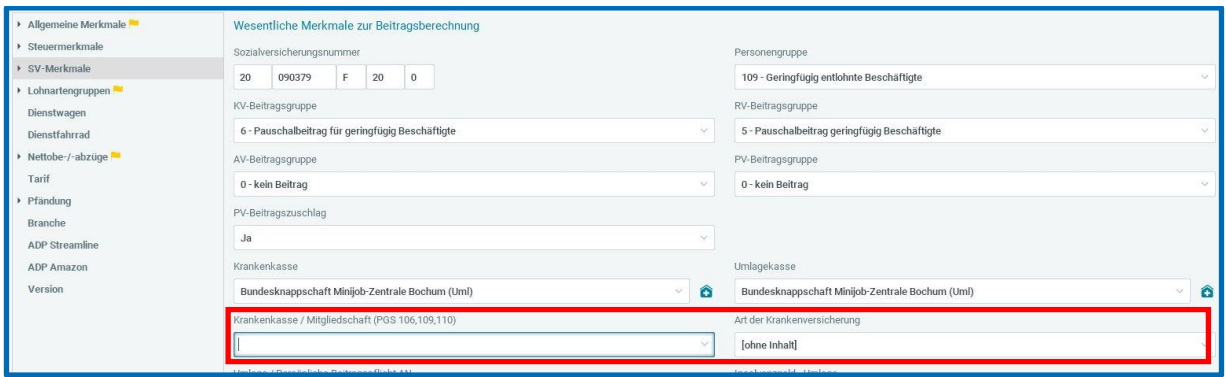

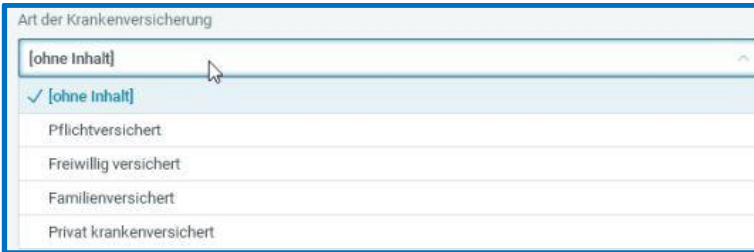

Ist eines oder sogar beide Merkmale nicht gefüllt, ist die Abfrage der eAU nicht möglich.

Sie erhalten dazu bereits seit einiger Zeit eine Warnung beim Berechnen.

Es fehlen die erweiterten Angaben zur Krankenversicherung. Für AN mit PGS 106,109,110 sind diese zur Abfrage einer eAU erforderlich.

Versuchen Sie dennoch eine Abfrage zur eAU zu stellen, wird der Button *Fehlerdetails* aktiv und der Button *Fertigstellen* inaktiv.

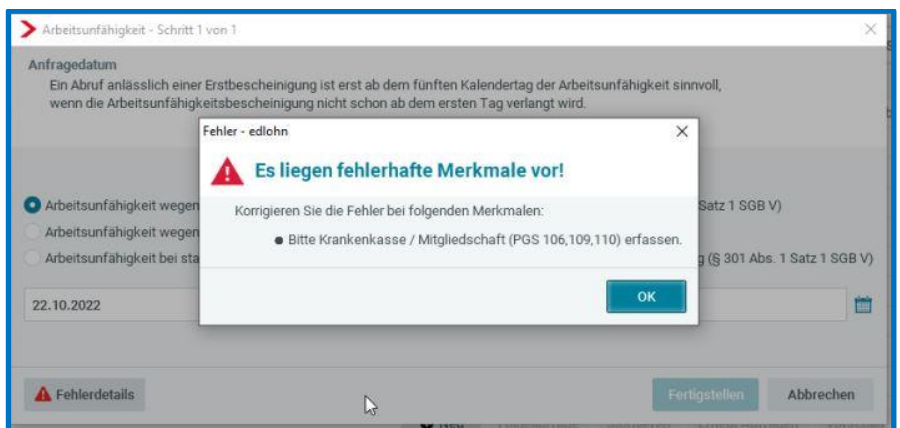

Ist im Merkmal *Art der Krankenversicherung Privat krankenversichert* hinterlegt, ist keine Abfrage der eAU möglich.

Sind beide Merkmale korrekt gefüllt und handelt es sich um eine Versicherung bei einer gesetzlichen Krankenkasse, kann die Abfrage zur eAU durchgeführt werden.

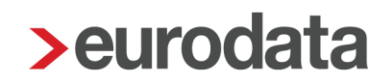

#### <span id="page-24-0"></span>**Rückmeldung der Krankenkasse**

Nachdem die Abfrage zur Arbeitsunfähigkeit an die in edlohn hinterlegte Krankenkasse versendet wurde, prüft diese, ob sie die für den Arbeitnehmer zuständige Krankenkasse ist.

Bei Nichtzuständigkeit erhalten Sie ebenso eine Nachricht, wie bei bestätigter Zuständigkeit. Das Ergebnis der Überprüfung sollte am nächsten Werktag vorliegen (Samstage zählen nicht als Werktage)

Bei Zuständigkeit der Krankenkasse erhalten Sie eine entsprechende Rückmeldung (siehe Punkt 2.1.8).

Die Rückmeldungen sind unter dem Menüpunkt *Arbeitsunfähigkeiten* einzusehen.

Sie werden immer in einer Gruppe mit den dazugehörigen Abfragen zusammengefasst.

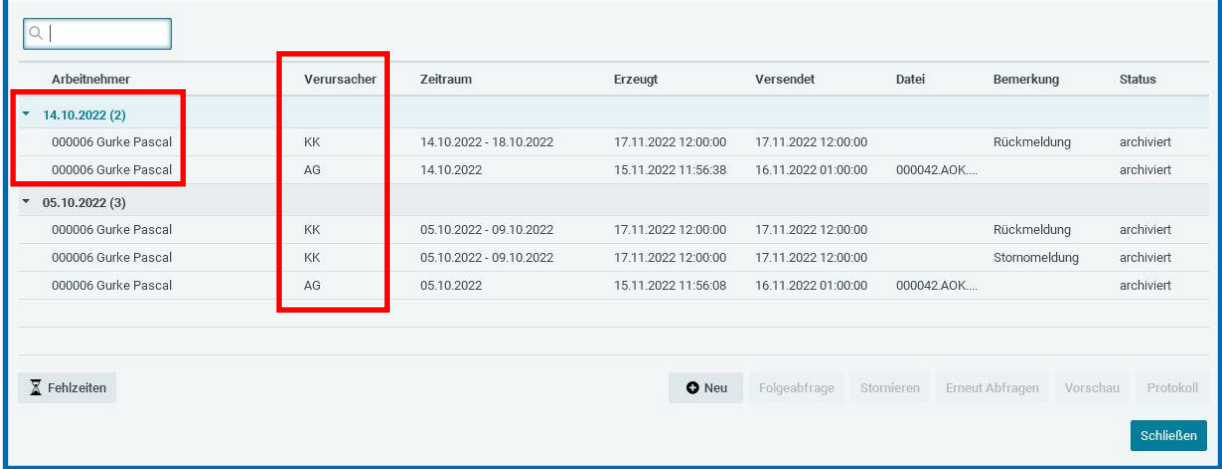

Die Abfrage ist zu erkennen, da in der Spalte *Verursacher AG* ausgewiesen wird. Die Rückmeldung ist zu erkennen, da in der Spalte *Verursacher KK* steht.

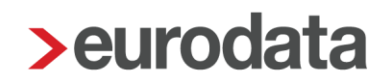

### <span id="page-25-0"></span>**Fehlzeit erfassen**

Die Fehlzeit zur rückgemeldeten Arbeitsunfähigkeit ist über den Menüpunkt *Fehlzeiten* zu erfassen.

Es ist möglich, direkt aus dem Menü *Arbeitsunfähigkeiten* zu den Fehlzeiten zu gelangen.

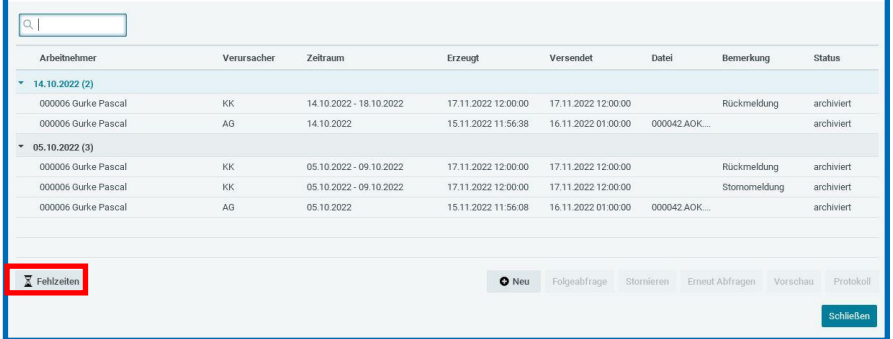

Von einer systemseitigen Umwandlung der rückgemeldeten Daten in eine Fehlzeit sehen wir derzeit noch ab, da es Fallkonstellationen geben kann, die die systemseitige Übernahme unmöglich machen.

Folgende Fallkonstellationen sind u.a. möglich:

- Überschneiden sich festgestellte Arbeitsunfähigkeitszeiten, weil z.B. eine vorzeitige Verlängerung der Arbeitsunfähigkeit erfolgt oder die weitere Arbeitsunfähigkeit durch einen weiteren Vertragsarzt erfolgte, werden dem Arbeitgeber ggf. mehrere Arbeitsunfähigkeitsmeldungen auf eine Anfrage übermittelt. Hierdurch soll sichergestellt werden, dass der Bestand des Arbeitgebers mit dem der Krankenkasse übereinstimmt.
- Erfolgt die Anfrage des AG im Feld "AU\_ab\_AG" mit einem Beginn der AU nach dem Beginn bei der KK (am ersten Tag der AU wurde noch gearbeitet), wird durch die KK die AU zurückgemeldet, in dessen Verlauf das gemeldete "AU\_ab\_AG"-Datum fällt.
- Erfolgt die Anfrage des AG im Feld "**AU\_ab\_AG**" mit einem vor dem Beginn bei der KK liegenden AU-Beginn (Attestiert erst am 4.Tag), prüft die KK, ob eine AU innerhalb von 5 Tagen in die Zukunft ab dem vom AG gemeldeten "AU\_ab\_AG" begonnen hat und übermittelt diese.

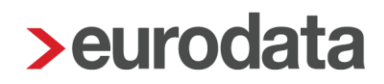

### <span id="page-26-0"></span>**Folgeabfrage erstellen**

Eine Folgeabfrage darf nur dann gestellt werden, wenn eine Rückmeldung der Krankenkasse auf eine zuvor gestellte Abfrage vorliegt.

Die Rückmeldung der Krankenkasse ist zu markieren. Der Punkt *Folgeabfrage* ist dann aktiv.

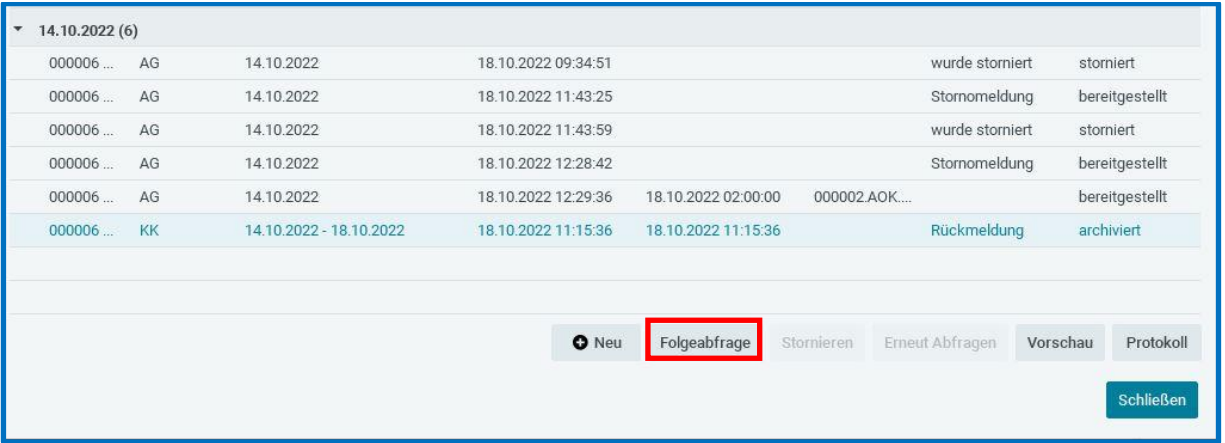

Das Beginn-Datum der Folgeabfrage wird systemseitig mit dem Ende-Datum + 1 Tag aus der Rückmeldung der vorherigen AU vorbelegt.

Eine Folgeabfrage wird in der Spalte *Bemerkung* als solche ausgewiesen.

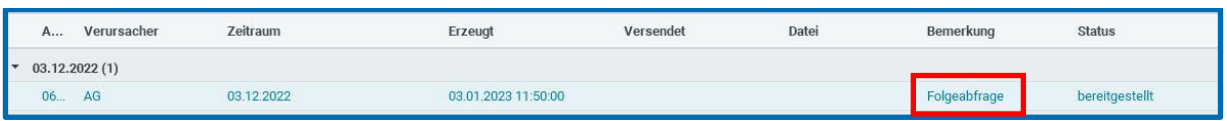

#### <span id="page-26-1"></span>**Stornierung einer Abfrage**

Die Stornierung einer Abfrage ist nur möglich, wenn noch keine Rückmeldung der Krankenkasse oder eine Rückmeldung mit Grund *4 – AU/Krankenhausmeldung liegt nicht vor* zurückgemeldet wird. Nur dann ist der Button *Stornieren* aktiv.

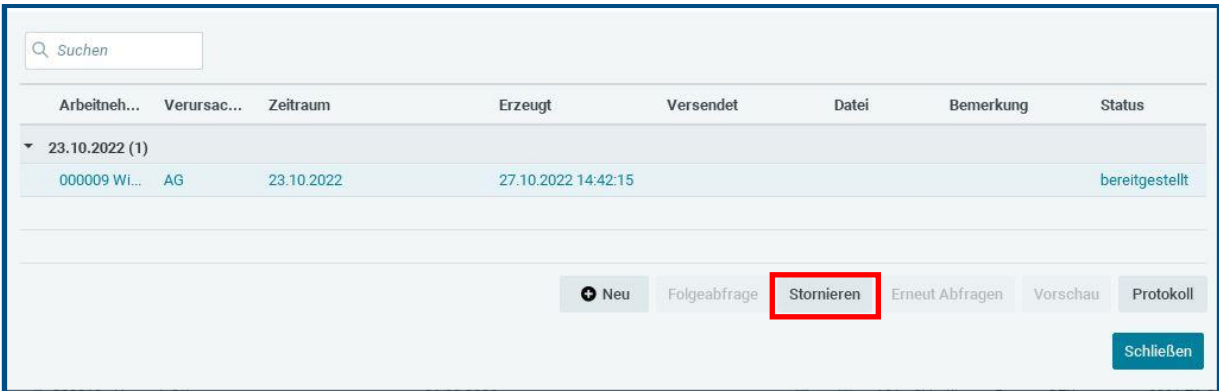

### <span id="page-27-0"></span>**Auswertungen zur eAU**

Sowohl die Meldeinhalte der Abfrage als auch die Rückantwort können über den Button *Protokoll* angezeigt werden. Die Auswertungen sind druckbar, archivierbar und können als PDF exportiert werden.

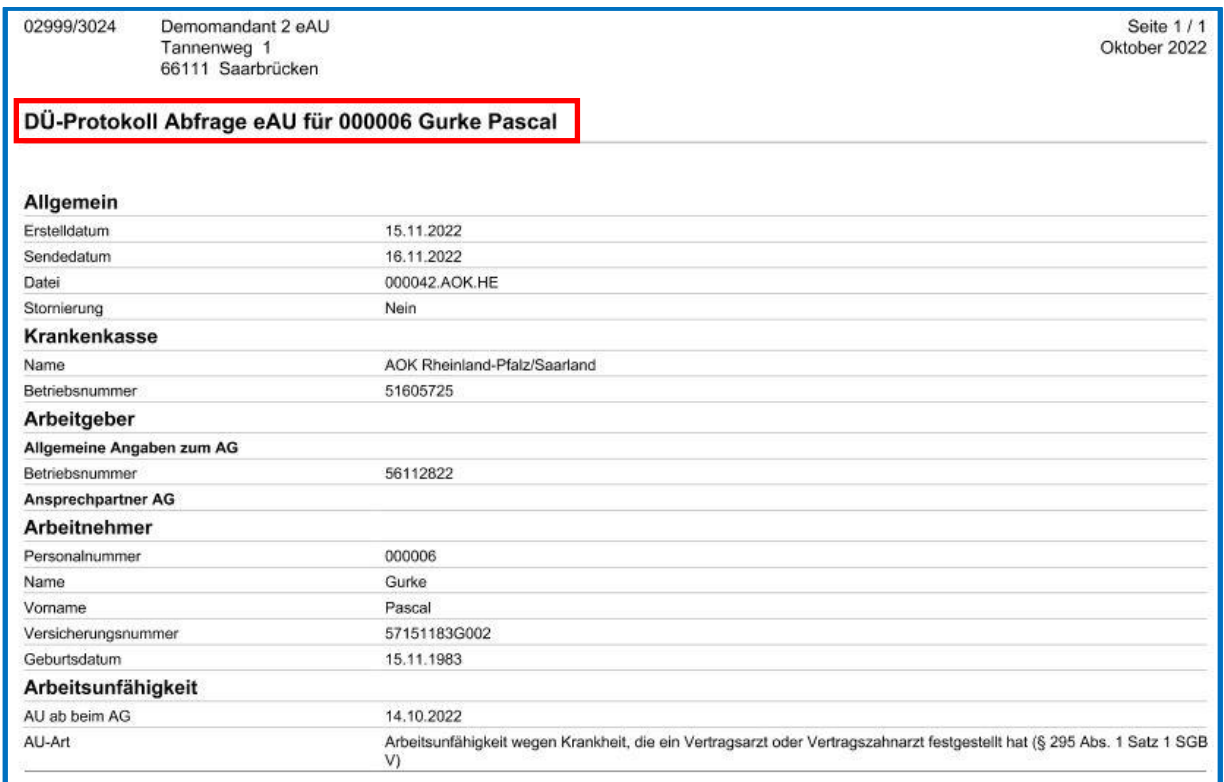

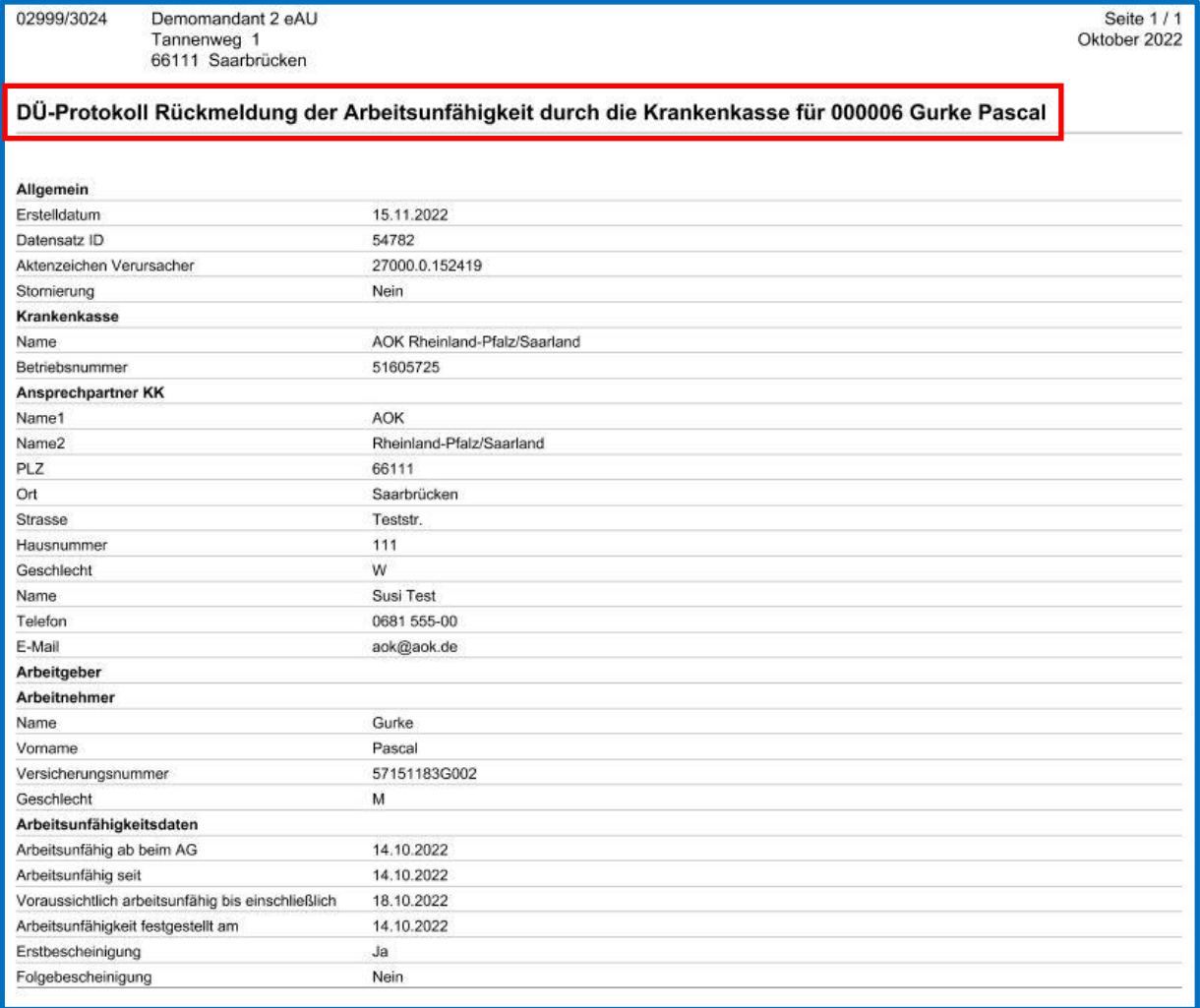

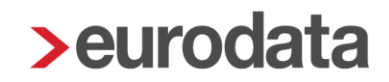

Über den Button *Vorschau* (nur bei der Rückmeldung aktiv) können Sie sich die Arbeitsunfähigkeitsdaten in Form der bekannten Arbeitsunfähigkeitsbescheinigung ("gelber Zettel") anzeigen lassen. Auch diese Auswertung ist druckbar, archivierbar und kann als PDF exportiert werden.

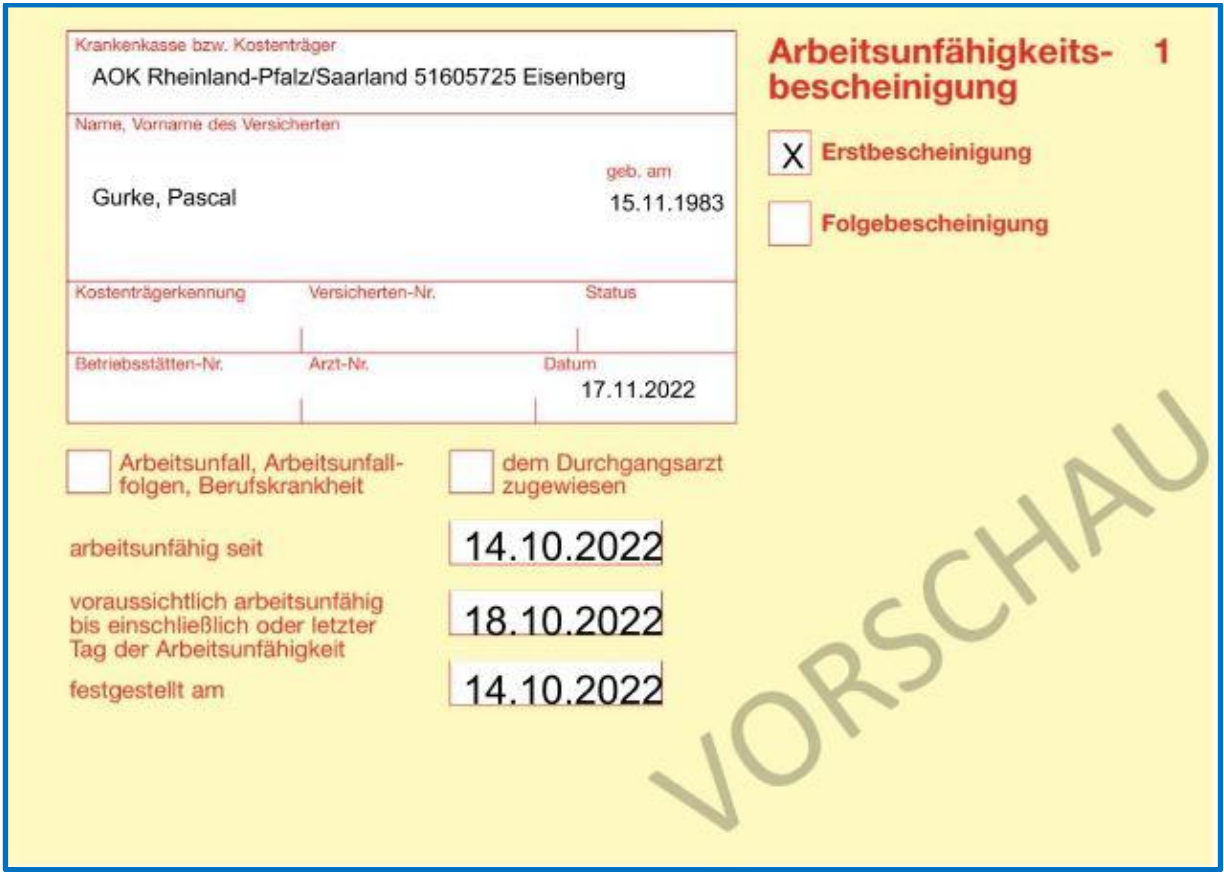

#### <span id="page-29-0"></span>**3.11 Leistung zur eAU**

Jede Abfrage zu einer Arbeitsunfähigkeit wird als Leistung gezählt. Die Leistung *Abfrage eAU* entsteht pro Abfrage, pro Arbeitnehmer und wird beim Versenden der eAU erzeugt.

Im ETL-Standard-Katalog ist die Leistungsnummer 26/23 hinterlegt.

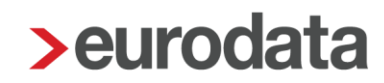

### <span id="page-30-0"></span>**4 Ausblicke weitere Entwicklungsschritte**

Folgende Umsetzungen sind für das erste Halbjahr 2023 geplant.

### <span id="page-30-1"></span>**Systemseitiges Archivieren der Protokolle**

Zurzeit kann aus dem jeweiligen Protokoll die Archivierung durchgeführt werden (siehe Punkt 3.10).

In einem weiteren Entwicklungsschritt wird es möglich sein, das systemseitige Archivieren ohne weiteres Zutun Ihrerseits durchzuführen.

Sie erhalten bei erfolgter Umsetzung die dazugehörige Beschreibung in einer unserer nächsten Versionsbeschreibungen.

### <span id="page-30-2"></span>**4.2 Systemseitige Fehlzeit**

Zurzeit können Sie aus dem Menüpunkt *Arbeitsunfähigkeiten* direkt zu den Fehlzeiten gelangen (siehe Punkt 3.7), um die entsprechende Fehlzeit zu erfassen.

Es wird in einem weiteren Entwicklungsschritt möglich sein, aus der Rückmeldung der Krankenkasse systemseitig eine Fehlzeit zu generieren. Sollte eine systemseitige Übernahme nicht gewünscht sein, kann dies auch verhindert werden.

Zu beachten ist allerdings, dass nicht aus allen Rückmeldungen eine Fehlzeit generiert werden kann.

Folgende Beispiele erfordern weiterhin eine manuelle Eingabe der Fehlzeit:

- Von der Krankenkasse erhalten Sie auf eine Abfrage mehrere Antworten. Dies kann z.B. der Fall sein, wenn ein Arbeitnehmer am gleichen Tag sowohl vom Hausarzt als auch von einem Facharzt eine Krankmeldung erhält.
- Von der Krankenkasse wird auf Ihre Abfrage ein abweichendes Beginn-Datum der AU zurückgemeldet. Dies kann z.B. der Fall sein, wenn Sie auf den ersten Tag der Krankheit des Arbeitnehmers abfragen, der Arbeitnehmer aber erst ab dem 4. Tage eine AU vorlegen muss.
- Sie haben eine Folgeabfrage gestellt. Aus dieser Rückantwort wird keine systemseitige Fehlzeit erstellt, da nicht klar ist, ob die bereits vorhandene Fehlzeit erweitert werden soll oder eine neue Fehlzeit erstellt werden soll.

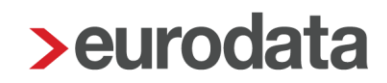

### <span id="page-31-0"></span>**Import von eAU-Zeiten**

Führt Ihr Mandant z.B. eine Excel-Liste zur Weitergabe der eAU-Zeiten, kann diese in edlohn importiert werden, um die Abfragen auszulösen.

Wie die Datei aufgebaut sein muss und importiert werden kann, erfahren Sie nach erfolgter Umsetzung in einer unserer nächsten Versionsbeschreibungen.

#### <span id="page-31-1"></span>**Details Datensatz**

In den Protokollen zur eAU werden Inhalte der Datensätze für Sie ausgewiesen. In einer der folgenden Versionen wird es zusätzlich noch einen Button *Details* (bereits bekannt z.B. von den SV-Meldungen) geben, über den Sie den kompletten Datensatz einsehen können.

### <span id="page-32-0"></span>**5 Fragen und Antworten zur eAU**

#### <span id="page-32-1"></span>**Ist die Erstattung aus der U1 an den AU-Datenabruf gekoppelt?**

Eine Erstattung aus der Umlageversicherung U1 ist nicht an den AU-Daten-Abruf durch den Arbeitgeber gekoppelt. Es erfolgt keine automatische Erstattung. Es bleibt bei dem bestehenden Erstattungsverfahren.

### <span id="page-32-2"></span>**Werden Vorerkrankungszeiten beim AU-Datenabruf direkt mit übermittelt?**

Nein, im Rahmen des AU-Daten-Abrufs werden keine Hinweise zur Anrechenbarkeit eventueller Vorerkrankungen übermittelt. Das Vorerkrankungsverfahren bleibt in der aktuellen Form im Datenaustausch Entgeltersatzleistungen bestehen.

#### <span id="page-32-3"></span>**Wie lange rückwirkend kann ich eine Abfrage zur eAU stellen?**

Man kann rückwirkend für Zeiten ab dem 01.10.2021 einen Abruf erstellen.

## <span id="page-32-4"></span>**Wenn man eine Abfrage für einen bereits abgerechneten Monat erstellt, muss zuvor der Arbeitnehmer korrigiert werden?**

Zur Abfrage der eAU ist keine Korrektur des abgerechneten Monates erforderlich. Möchten Sie hingegen in einem abgerechneten Monat eine Fehlzeit erfassen, muss der entsprechende Arbeitnehmer vorher auf Korrektur gestellt werden.

## <span id="page-32-5"></span>**Gibt es ein allgemeines Formular, welches man an die Mandanten weiterleiten kann, damit diese die Angaben zur Abfrage eintragen können?**

edlohn gibt ein solches Formular nicht vor. Wie Sie diesen Prozess gestalten und die Übermittlung der Daten durch den Mandanten erhalten, obliegt Ihnen.

## <span id="page-32-6"></span>**Gibt es eine Frist, bis wann der Abruf der Arbeitsunfähigkeitszeiten erfolgen muss?**

Nein, es gibt keine Frist, bis wann der Abruf erfolgen muss.

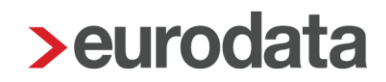

## <span id="page-33-0"></span>**Warum werden die Daten nicht automatisch von der Krankenkasse an den übermittelt und müssen bei jeder Krankenkasse angefragt werden?**

Die Krankenkassen benötigen für den Versand der eAU eine "Empfängeradresse" in Form einer Absendernummer. Daher ist eine Anfrage notwendig, um zu wissen, wer Adressat für die Rückmeldung ist. Somit ist der Arbeitgeber (bzw. Steuerberater/Dienstleister) im eAU-Verfahren immer der Initiator.

## <span id="page-33-1"></span>**Woher weiß der Arbeitgeber, dass ein Arbeitnehmer arbeitsunfähig ist, wenn er die Abrechnungen über einen Steuerberater macht und somit kein Entgeltabrechnungsprogramm hat?**

Es besteht eine Mitteilungspflicht des Arbeitnehmers nach § 5 Abs. 1 Satz 1 EntgfG. Der Arbeitnehmer muss seinem Arbeitgeber bzw. der zur Entgegennahme solcher Erklärungen zuständigen Stelle (z. B. Personalabteilung) die Arbeitsunfähigkeit und deren voraussichtliche Dauer unverzüglich am ersten Tag der Arbeitsunfähigkeit während der ersten Betriebsstunden mitteilen. Diese Information geben Sie an Ihren Steuerberater/Dienstleister weiter, der dann die Anfrage zur eAU bei der Krankenkasse starten kann. Somit wird es auf eine gute und abgestimmte Kommunikation zwischen Arbeitgeber und Steuerberater/Dienstleister ankommen.

## <span id="page-33-2"></span>**Welche Pflichten hat der Arbeitnehmer im Zusammenhang mit dem neuen Verfahren?**

Es besteht eine Mitteilungspflicht des Arbeitnehmers nach § 5 Abs. 1 Satz 1 EntgfG. Der Arbeitnehmer muss seinem Arbeitgeber bzw. der zur Entgegennahme solcher Erklärungen zuständigen Stelle (z. B. Personalabteilung) die Arbeitsunfähigkeit und deren voraussichtliche Dauer unverzüglich am ersten Tag der Arbeitsunfähigkeit während der ersten Betriebsstunden mitteilen.

Zusätzlich sind gesetzlich krankenversicherte Arbeitnehmer gemäß dem neuen § 5 Abs. 1a EntgfG ab dem 1. Januar 2023 verpflichtet, bei einer länger als drei Kalendertage andauernden Arbeitsunfähigkeit das Bestehen einer Arbeitsunfähigkeit sowie deren

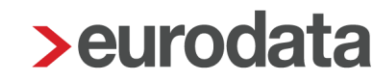

voraussichtliche Dauer ärztlich feststellen zu lassen. Die Verpflichtung zur Vorlage einer Bescheinigung durch den Arbeitnehmer beim Arbeitgeber entfällt in dem neuen Verfahren.

Handelt es sich um:

- keine abruffähige Fehlzeit (z. B. Rehabilitationsleistung, Beschäftigungsverbot etc.),
- **E** eine geringfügige Beschäftigung im Privathaushalt,
- die Feststellung der Arbeitsunfähigkeit durch einen Arzt, der nicht an der vertragsärztlichen Versorgung teilnimmt,
- die Feststellung der Arbeitsunfähigkeit durch einen Arzt im Ausland,

ist dem Arbeitgeber weiterhin ein entsprechender AU-Nachweis durch den Arbeitnehmer vorzulegen.

## <span id="page-34-0"></span>**Was gilt für eAU-Verfahren bei Reha-Maßnahmen und Arbeitnehmern, die privat krankenversichert sind?**

Die Ausweitung des eAU-Verfahrens bei Reha-Maßnahmen wird aktuell geprüft und gesetzgeberisch angestrebt. Darüber hinaus wird die Ausweitung des Verfahrens regelmäßig auch auf andere Bereiche geprüft. Ein Abruf der eAU-Daten ist für privatversicherte Arbeitnehmer derzeit nicht möglich. Hier gilt weiterhin das bisherige Papierverfahren zur Vorlage beim Arbeitgeber.

#### <span id="page-34-1"></span>**Gibt es eine eAU bei Erkrankung des Kindes?**

Die Krankmeldung wegen Erkrankung des Kindes ist nicht im eAU-Verfahren enthalten.

### <span id="page-34-2"></span>**Werden auch Beschäftigungsverbote von Schwangeren übermittelt?**

Da es sich hier nicht um eine Arbeitsunfähigkeit handelt, sondern um ein Verbot der weiteren Ausübung der Tätigkeit nach dem Mutterschutzgesetz, ist Schwangerschaft/Mutterschaft nicht Teil des eAU-Verfahrens. Wenn allerdings eine schwangere Arbeitnehmerin aufgrund Schwangerschaftsbeschwerden arbeitsunfähig wird, fällt dies unter die Sachverhalte zur Abfrage einer eAU..

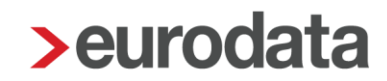

#### <span id="page-35-0"></span>**Wie verhält sich das bei Minijobbern?**

Auch bei Minijobbern kann eine Anfrage zur eAU gestellt werden. Allerdings muss die Anfrage an die eigentliche Krankenkasse und nicht an die Minijob-Zentrale gestellt werden. Für Minijobber im Privathaushalt gilt das eAU-Verfahren nicht.

#### <span id="page-35-1"></span>**Darf man für eine Arbeitsunfähigkeit mehrere Abfragen machen?**

Bitte fragen Sie einen Arbeitsunfähigkeitszeitraum nicht mehrfach bei der Krankenkasse ab.

Wenn die eAU abfragt wird und von der Krankenkasse der Meldegrund "4 – Arbeitsunfähigkeitsbescheinigung / Krankenhausmeldung liegt nicht vor" zurückgemeldet wird, versenden Sie bitte keine erneute Anfrage. Wenn die fehlende Bescheinigung innerhalb der nächsten 14 Tage eingeht, sendet die Krankenkasse Ihnen automatisch eine entsprechende Rückmeldung mit der eAU. In der Regel steht die eAU der Krankenkasse vor Ablauf der 14 tägigen Frist zur Verfügung.

Bitte stellen Sie vor einer erneuten Abfrage nach dieser Frist sicher, dass es sich nicht um einen Sachverhalt handelt, bei dem die Abfrage einer eAU nicht zulässig ist.

### <span id="page-35-2"></span>**Können für einen Mitarbeiter mehrere eAUs als Sammelabfrage angefordert werden?**

Gesammelte Abfragen für einen Mitarbeiter sind nicht vorgesehen. Möchten Sie mehrere

einzelne eAU Zeiträume abfragen, benötigen Sie für jeden Zeitraum eine gesonderte Abfrage.

#### <span id="page-35-3"></span>**5.16 Kann man eine eAU Abfrage stornieren?**

Eine eAU Abfrage kann storniert werden, wenn keine abschließende Antwort der Krankenkasse vorliegt (Erst- oder Folgebescheinigung). Eine Zwischennachricht verhindert eine Stornierung nicht.

#### <span id="page-35-4"></span>**Kann die Krankenkasse eine eAU auch stornieren?**

Grundsätzlich ist es auch für die Krankenkasse möglich, eine zuvor an Sie übermittelte eAU zu stornieren. Die eAU enthält in diesem Fall ein besonderes Stornokennzeichen und die Datensatz-ID der Meldung, die storniert werden soll.

### <span id="page-36-0"></span>**6 Beispiele zum Abruf eAU**

Die hier aufgeführten Beispiele finden sich zum Nachlesen in der Verfahrensbeschreibung zur eAU wieder.

[https://www.gkv-](https://www.gkv-datenaustausch.de/media/dokumente/arbeitgeber/eau/verfahrensbeschreibung_3/2022_07_05_finale_Version_Verfahrensbeschreibung_1.2.pdf)

[datenaustausch.de/media/dokumente/arbeitgeber/eau/verfahrensbeschreibung\\_3/2022\\_07\\_](https://www.gkv-datenaustausch.de/media/dokumente/arbeitgeber/eau/verfahrensbeschreibung_3/2022_07_05_finale_Version_Verfahrensbeschreibung_1.2.pdf) [05\\_finale\\_Version\\_Verfahrensbeschreibung\\_1.2.pdf](https://www.gkv-datenaustausch.de/media/dokumente/arbeitgeber/eau/verfahrensbeschreibung_3/2022_07_05_finale_Version_Verfahrensbeschreibung_1.2.pdf)

## <span id="page-36-1"></span>**Beginn der AU beim Arbeitgeber und bei der Krankenkasse stimmen überein**

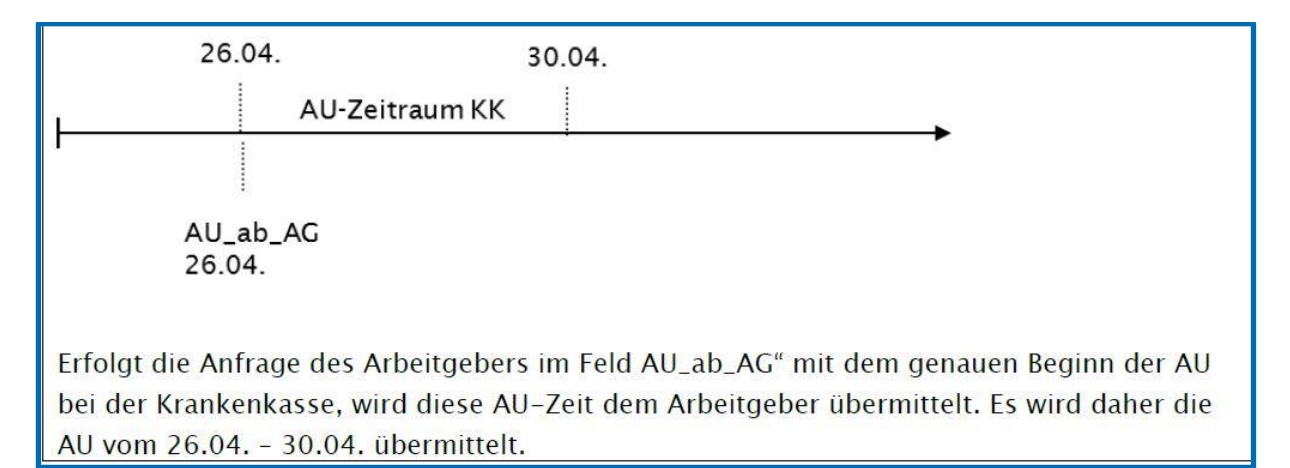

### <span id="page-36-2"></span>**Beginn der AU beim Arbeitgeber nach dem Beginn bei der Krankenkasse**

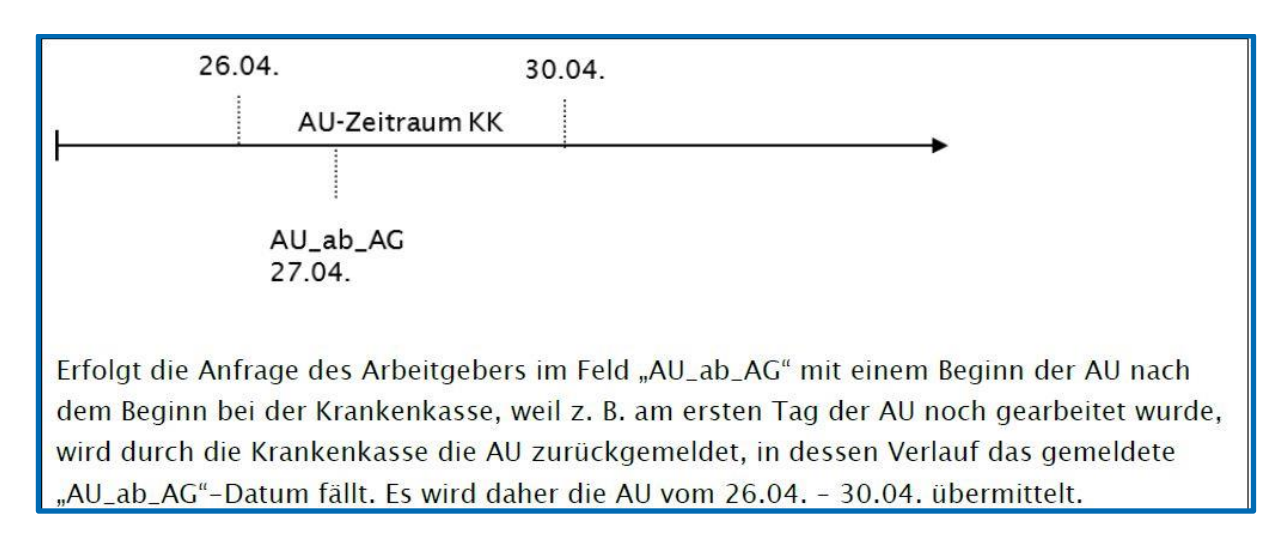

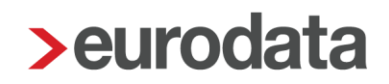

## <span id="page-37-0"></span>**Beginn der AU beim Arbeitgeber vor dem Beginn bei der Krankenkasse**

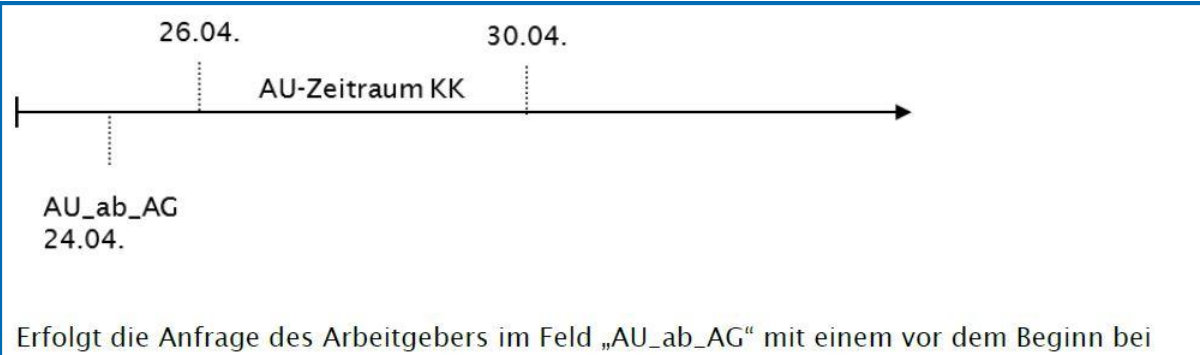

der Krankenkasse liegenden AU-Beginn, weil z. B. die AU erst ab dem 4. Tag attestiert wurde, prüft die Krankenkasse, ob eine AU innerhalb von 5 Tagen in die Zukunft ab dem vom Arbeitgeber gemeldeten "AU\_ab\_AG" begonnen hat und übermittelt diese. Es wird daher die AU vom 26.04. - 30.04. übermittelt.

### <span id="page-37-1"></span>**Zwei AU-Zeiten – Beginn der AU beim Arbeitgeber und einer AU**

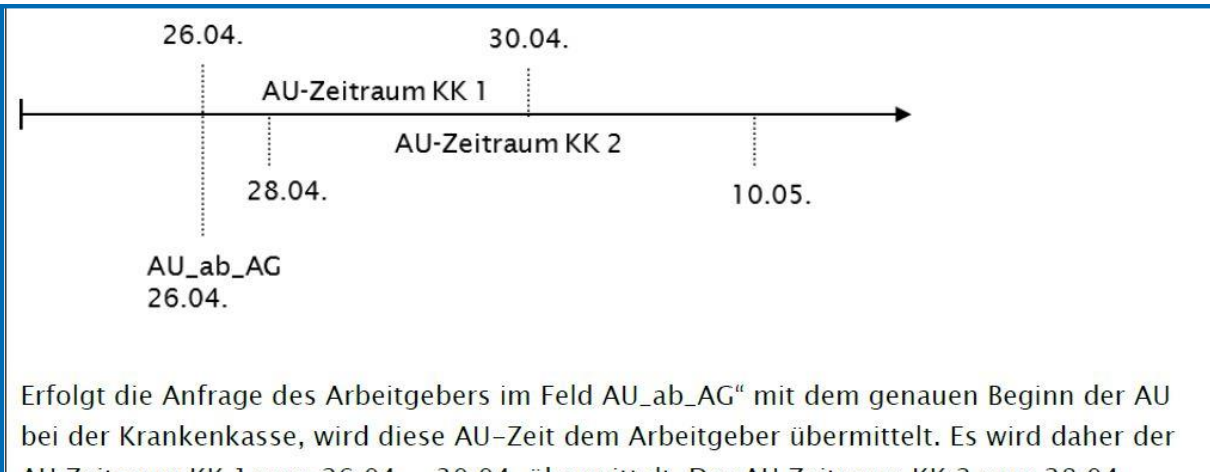

**bei der Krankenkasse stimmen überein**

AU Zeitraum KK 1 vom 26.04. - 30.04. übermittelt. Der AU Zeitraum KK 2 vom 28.04. -10.05. wird im Rahmen der weiteren Anforderung (Abfrage mit dem Tag nach dem bisherigen Ende der AU, demnach Anfrage mit Angabe im Feld AU\_ab\_AG" = 01.05.) übermittelt.

## <span id="page-38-0"></span>**Zwei AU-Zeiten – Beginn der AU beim Arbeitgeber und beider AU bei der Krankenkasse stimmen überein**

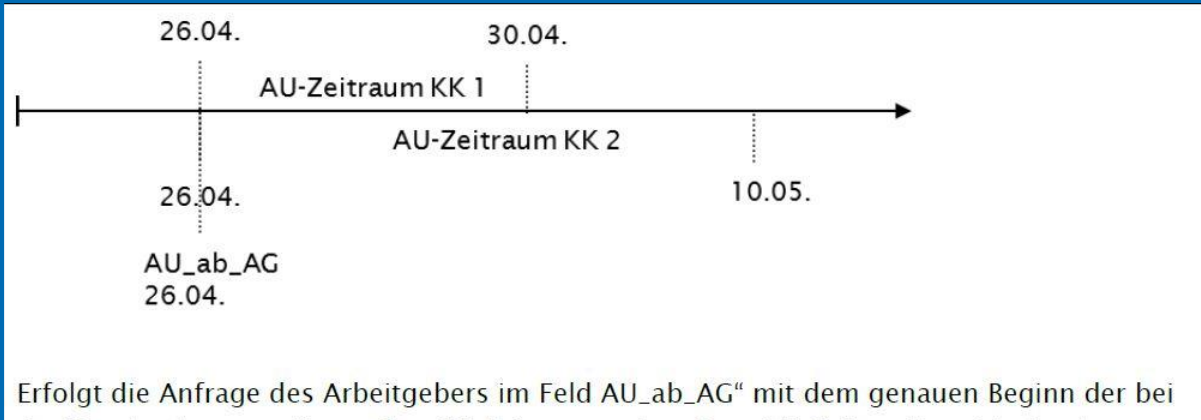

der Krankenkasse vorliegenden AU-Zeiten, werden diese AU-Zeiten dem Arbeitgeber übermittelt. Es wird daher sowohl der AU Zeitraum KK 1 vom 26.04. - 30.04. als auch der AU Zeitraum KK 2 vom 26.04. - 10.05. im Rahmen der Anforderung übermittelt.

### <span id="page-38-1"></span>**Zwei AU-Zeiten – Beginn der AU beim Arbeitgeber und eine AU**

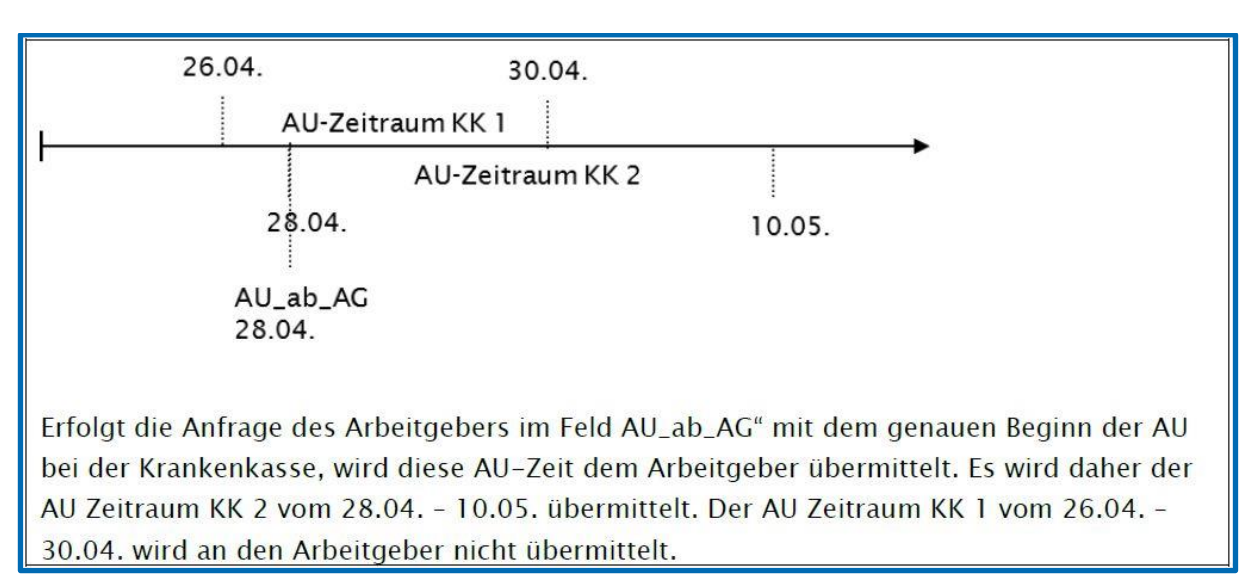

#### **bei der Krankenkasse stimmen überein**

## <span id="page-39-0"></span>**Zwei AU-Zeiten – Beginn der AU beim Arbeitgeber nach dem Beginn der AU bei der Krankenkasse**

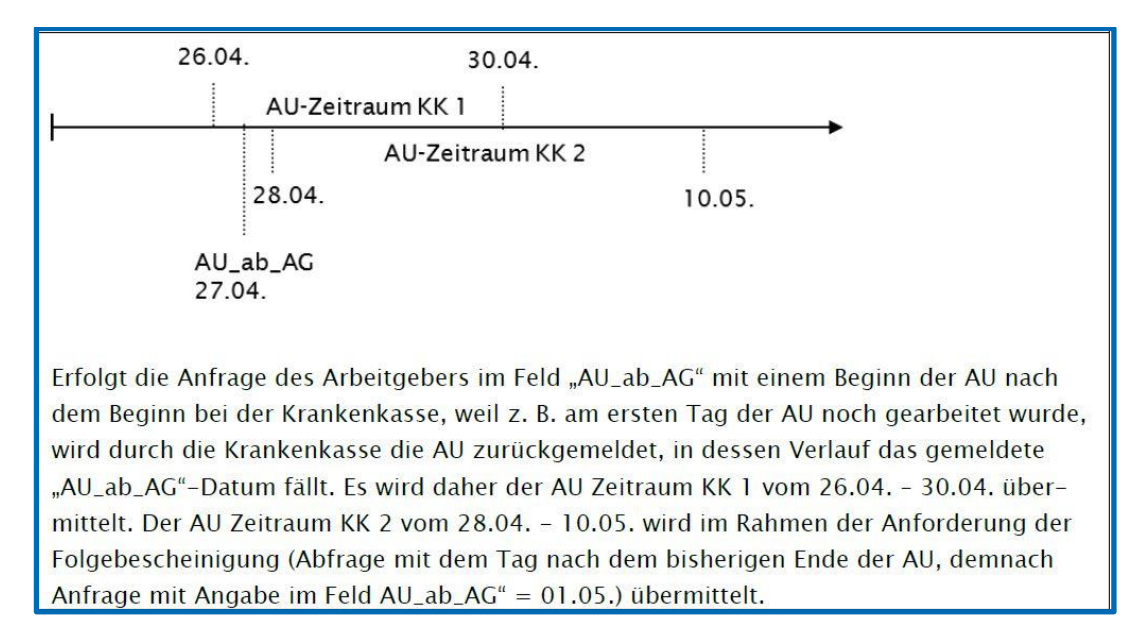

### <span id="page-39-1"></span>**Zwei AU-Zeiten – Beginn der AU beim Arbeitgeber vor dem**

#### **Beginn beider AU bei der Krankenkasse**

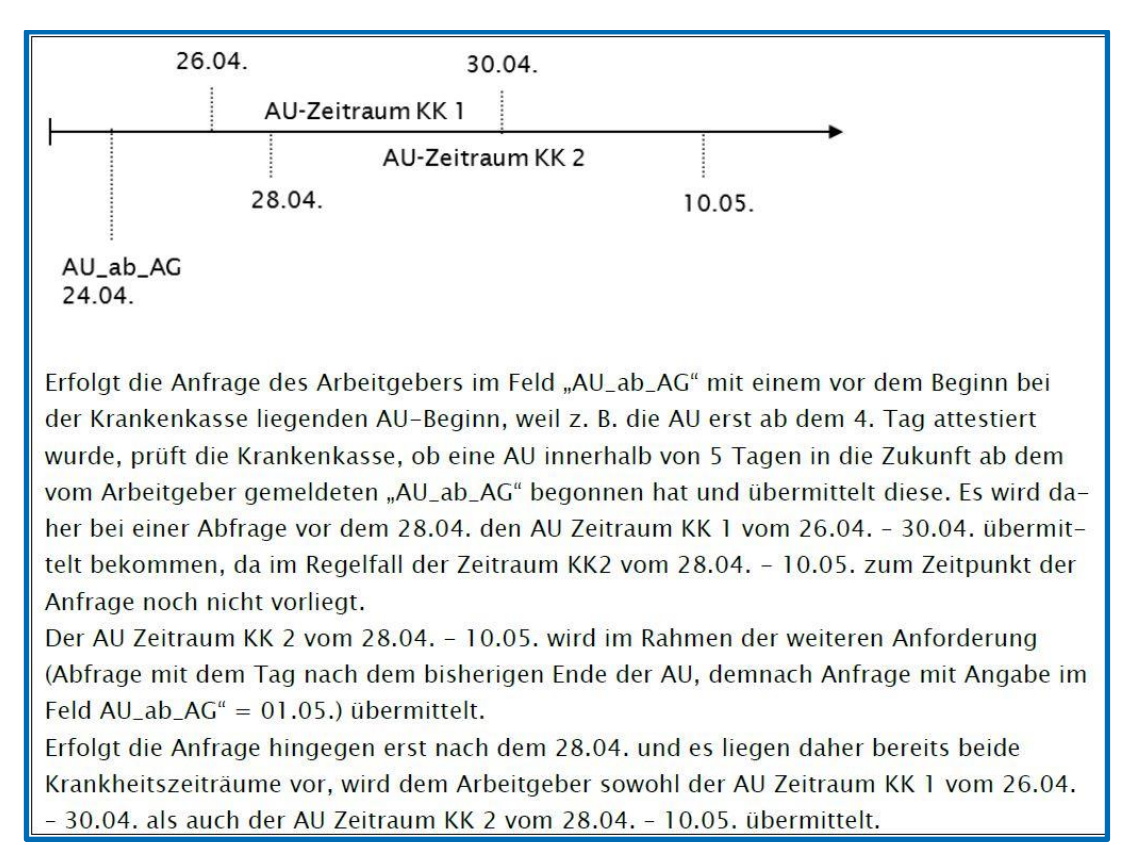

## <span id="page-40-0"></span>**Zwei AU-Zeiten – Beginn der AU beim Arbeitgeber vor dem Beginn beider AU bei der Krankenkasse**

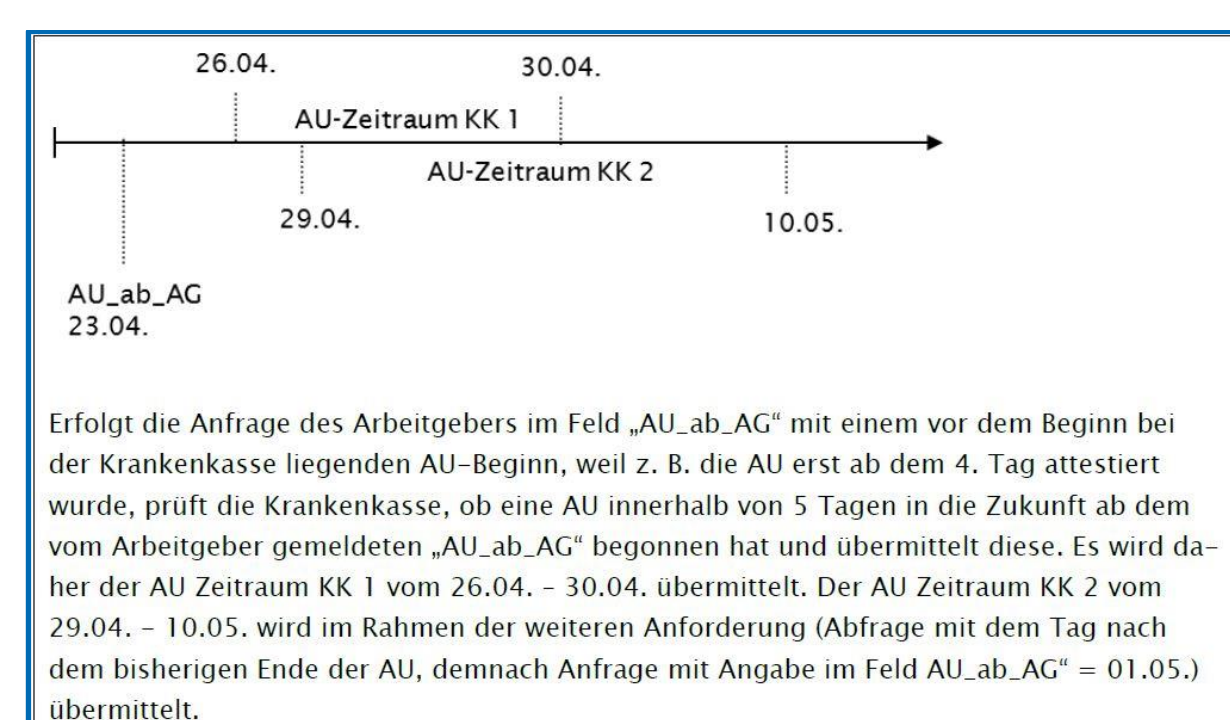

### <span id="page-40-1"></span>**Angeforderte AU wird verspätet verarbeitet**

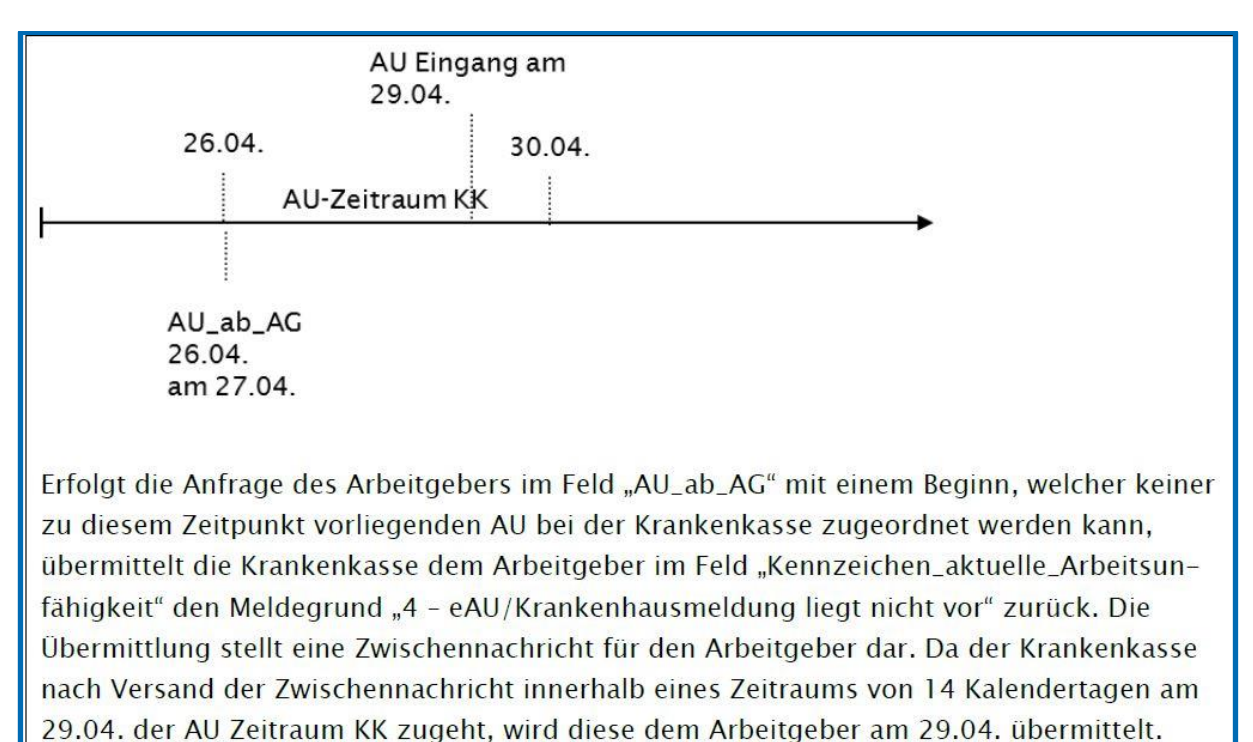

## <span id="page-41-0"></span>**AU und Krankenhaus – Beginn der AU beim Arbeitgeber und einer AU bei der Krankenkasse stimmen überein**

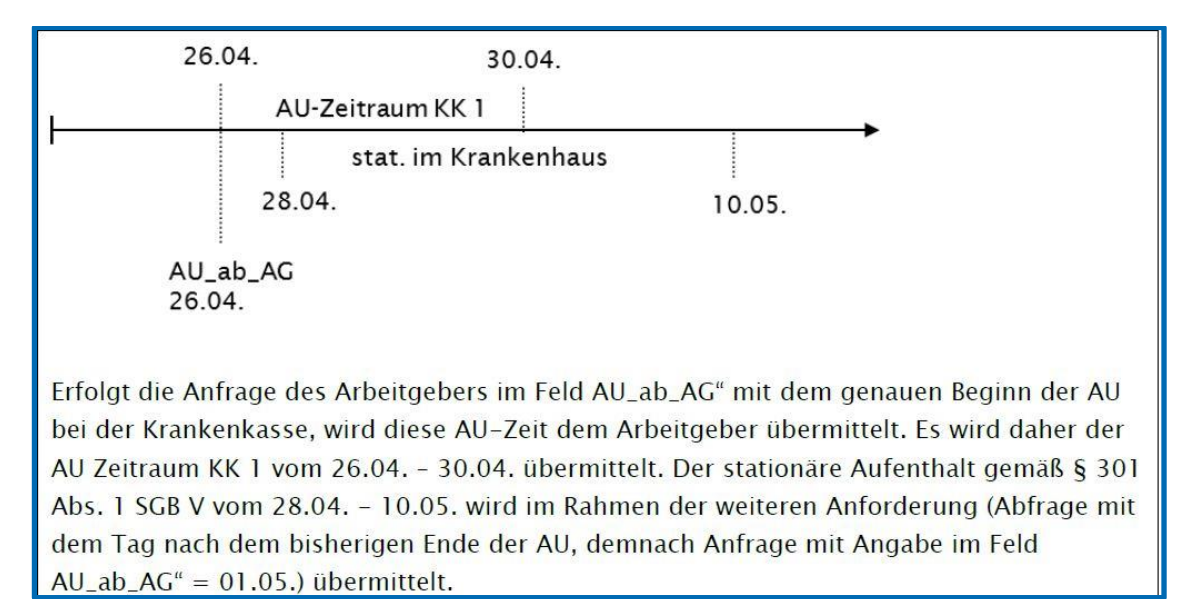

## <span id="page-41-1"></span>**Zwei AU-Zeiten – Übermittlung Folgebescheinigung aufgrund verspätetem Eingang Erstbescheinigung**

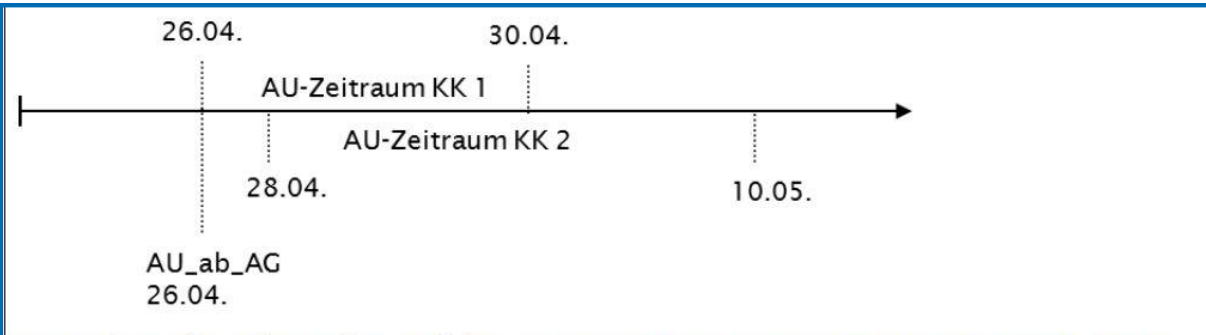

Die Anfrage des Arbeitgebers erfolgt am 27.04.2021. Der AU-Zeitraum KK 1 vom 26.04. wird aufgrund eines Störfalles erst am 29.04. bei der Krankenkasse eingespielt. Der AU-Zeitraum KK 2 wird bereits am 28.04. der KK vom Arzt übermittelt.

Die Anfrage des Arbeitgebers vom 27.04. wird von der Krankenkasse geprüft und mit Meldegrund "4" beantwortet, weil am 27.04. noch keine eAU der Krankenkasse vorliegt. Diese Rückmeldung stellt eine Zwischennachricht dar, weil die Krankenkasse weitere 14 Tage regelmäßig prüft, ob für die Anfrage relevante AU-Daten eingehen. Am 28.04. wird daher die Anfrage des Arbeitgebers mit den Daten des AU-Zeitraums KK 2 übermittelt.

Da die Anfrage des Arbeitgebers nunmehr abschließend beantwortet wurde, erfolgt keine proaktive Übermittlung der AU-Daten im AU-Zeitraum KK 1. Hierfür ist eine erneute Abfrage des Arbeitgebers mit AU\_ab\_AG 26.04. erforderlich.